## **Kiterjesztett relációs algebraSQL: csoportosítás és összesítések**

Tankönyv: Ullman-Widom: Adatbázisrendszerek Alapvetés Második, átdolgozott kiadás, Panem, 2009

[Oracle gyak.] gépes lekérdezések: SQL függvények használata 5.1.- 5.2. Kiterjesztett műveletek 6.4.1. Ismétlődések kezelése6.4.2. Halmazműveletek SQL-ben

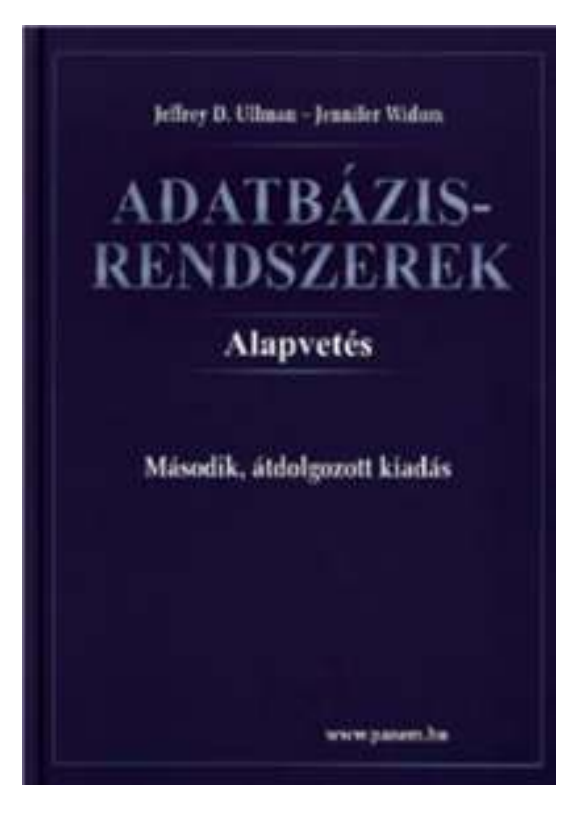

6.4.3.-6.4.8. Csoportosítás és összesítések az SQL-ben[Oracle gyak.] 6.3.6.-6.3.9. Összekapcsolások az SQL-ben

### **Egytáblás lekérdezések az SQL-ben**

- Az SQL-ben halmazok helyett **multihalmazokat** használunk (egy sor többször is előfordulhat)
- <sup>Π</sup>**Lista** <sup>σ</sup>**Feltétel(R)** kifejezésben a vetítés L-listája és a kiválasztás F-feltétele az attribútumnevek helyén **kifejezések** állnak, amely függvényeket és műveleti jeleket is tartalmazhat
- SQL leggyakrabban használt sorfüggvények:
- Numerikus, karakteres, dátum, konverziós, általános, például NULL értéket megadott értékkel helyettesítő NVL, COALESCE sorfüggvényeket lásd a gyakorlaton néztük meg Oracle SQL sorfüggvényekre a 3.leckét
- 2.gyak: Oracle Példatár 1.fejezet 1.1-1.20 feladatai
- $\blacktriangleright$ 3.gyak: Oracle Példatár 2.fejezet 2.1-2.24 feladatai

## **Oracle GYAK: SQL-függvények**

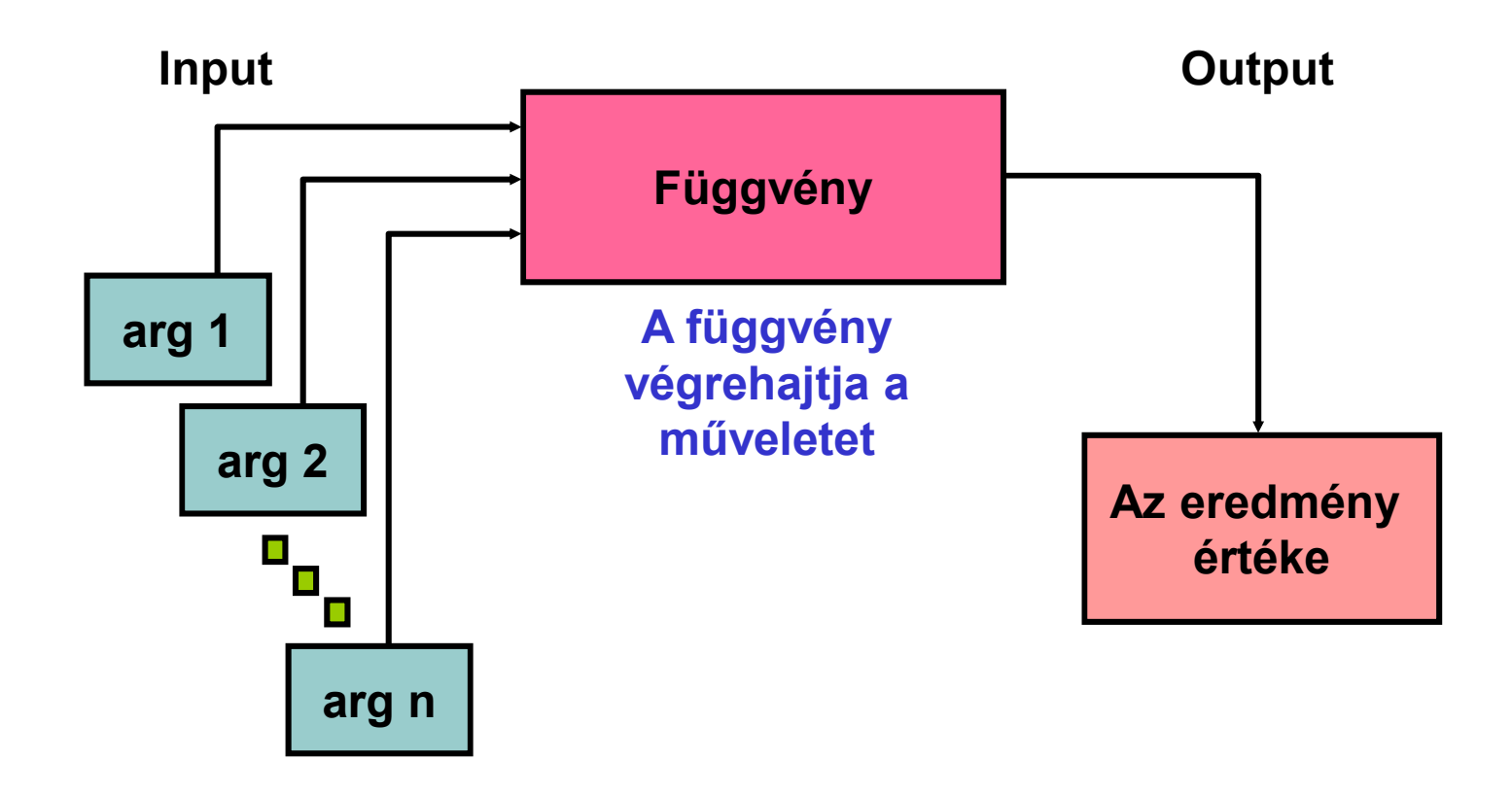

**A gyakorlaton bemutatott függvények többsége Oracle-specifikus.** 

### **Az SQL-függvények két típusa**

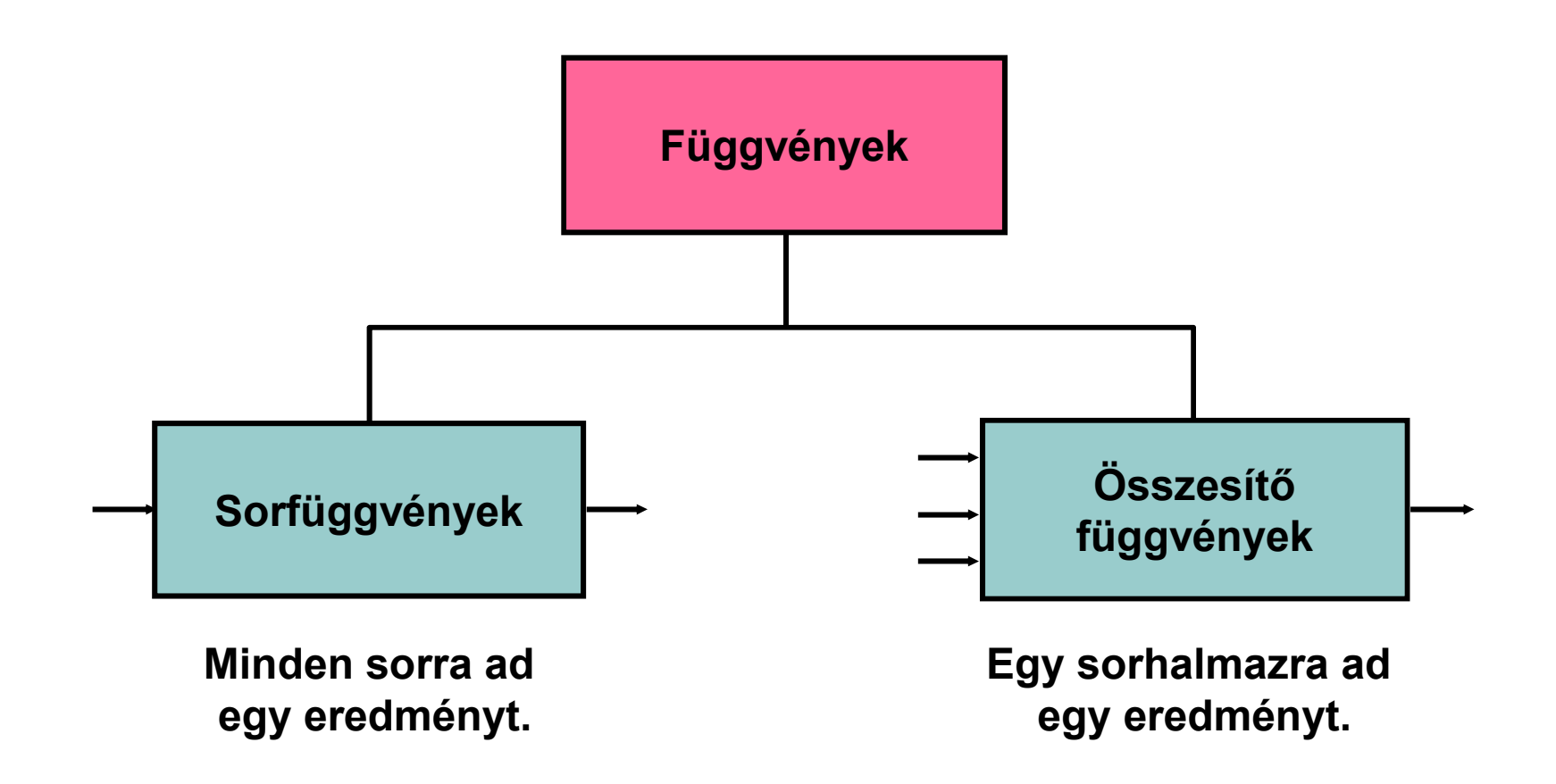

## **Sorfüggvények**

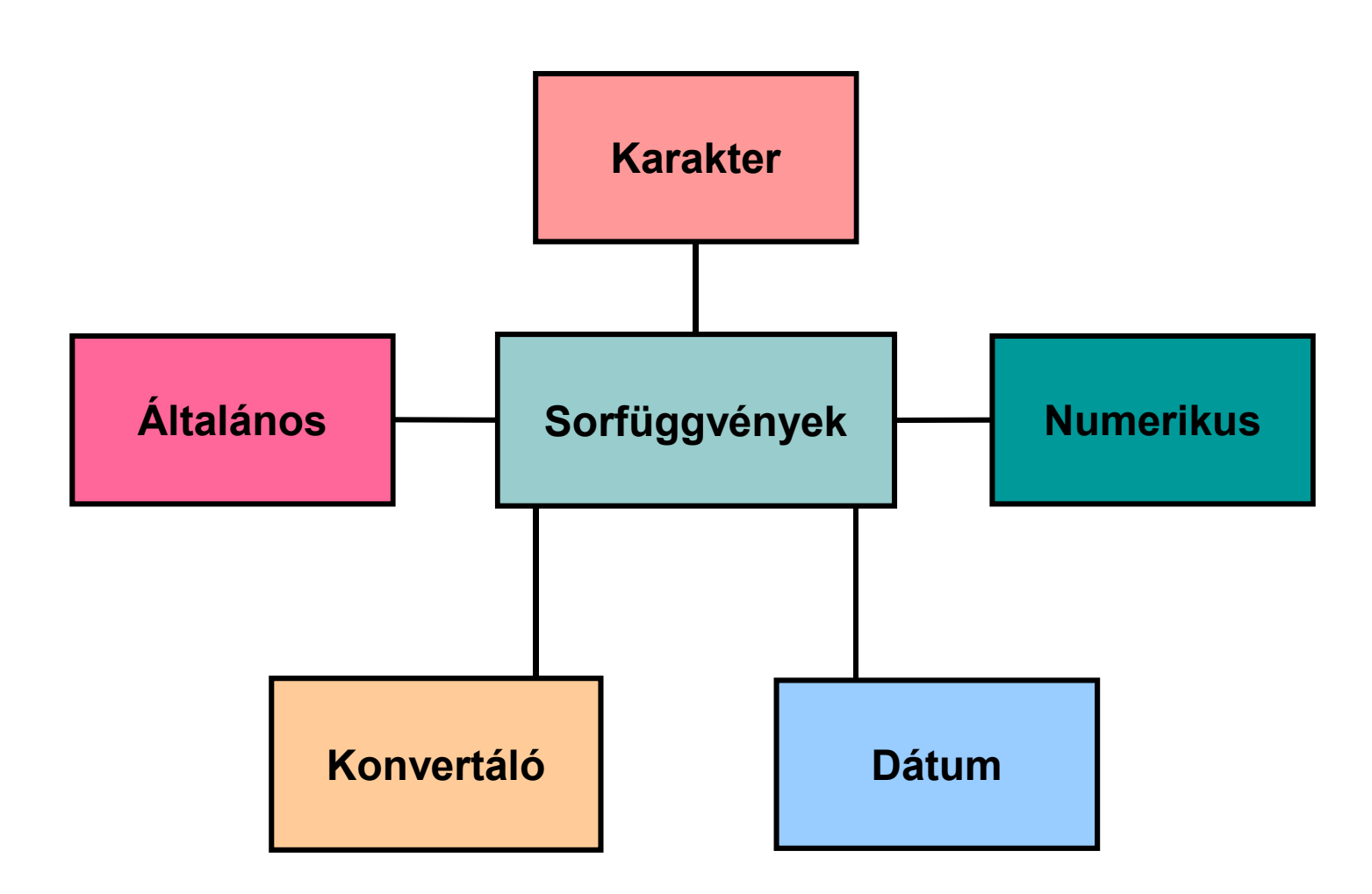

## **Karakterfüggvények**

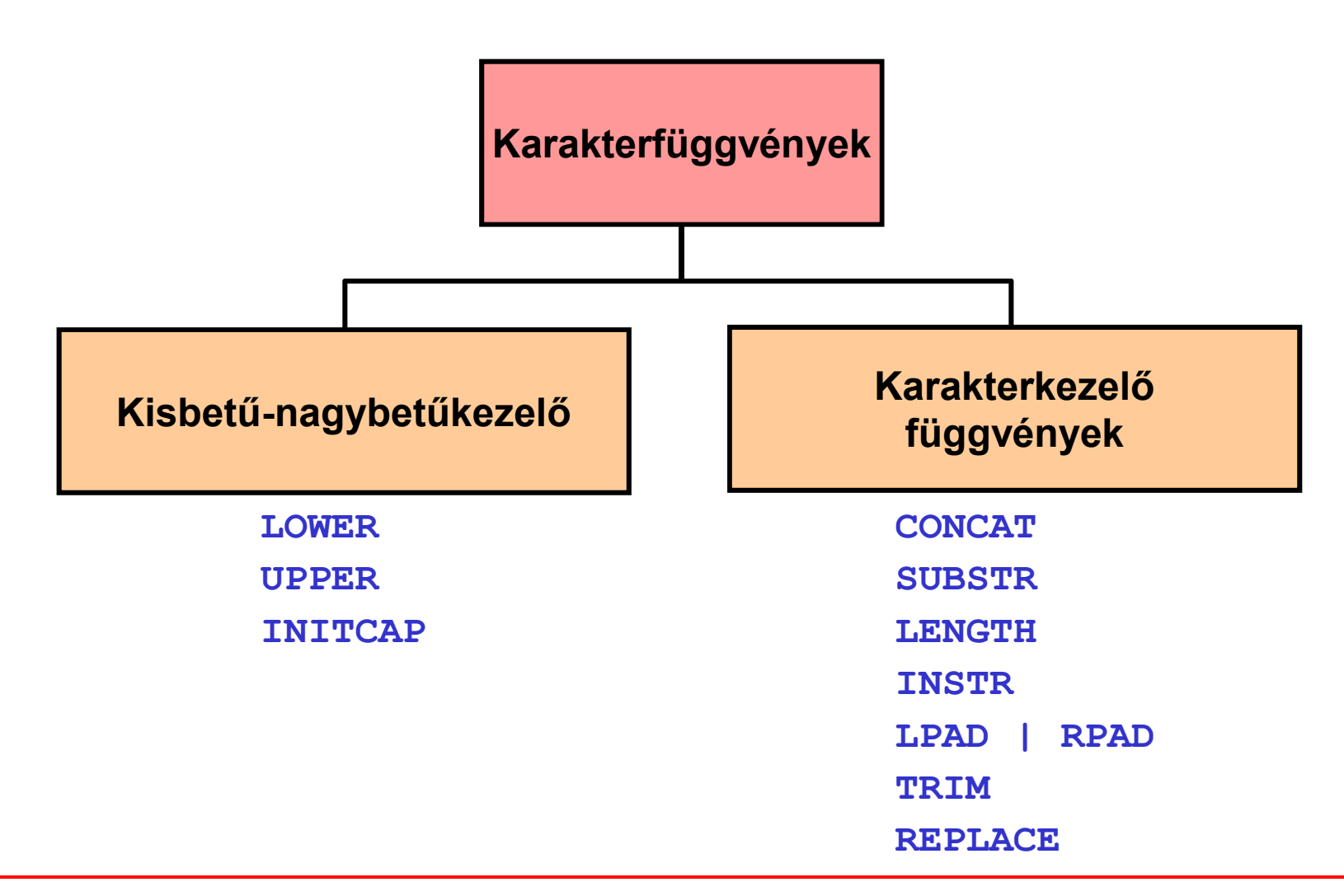

## **Dátumfüggvények**

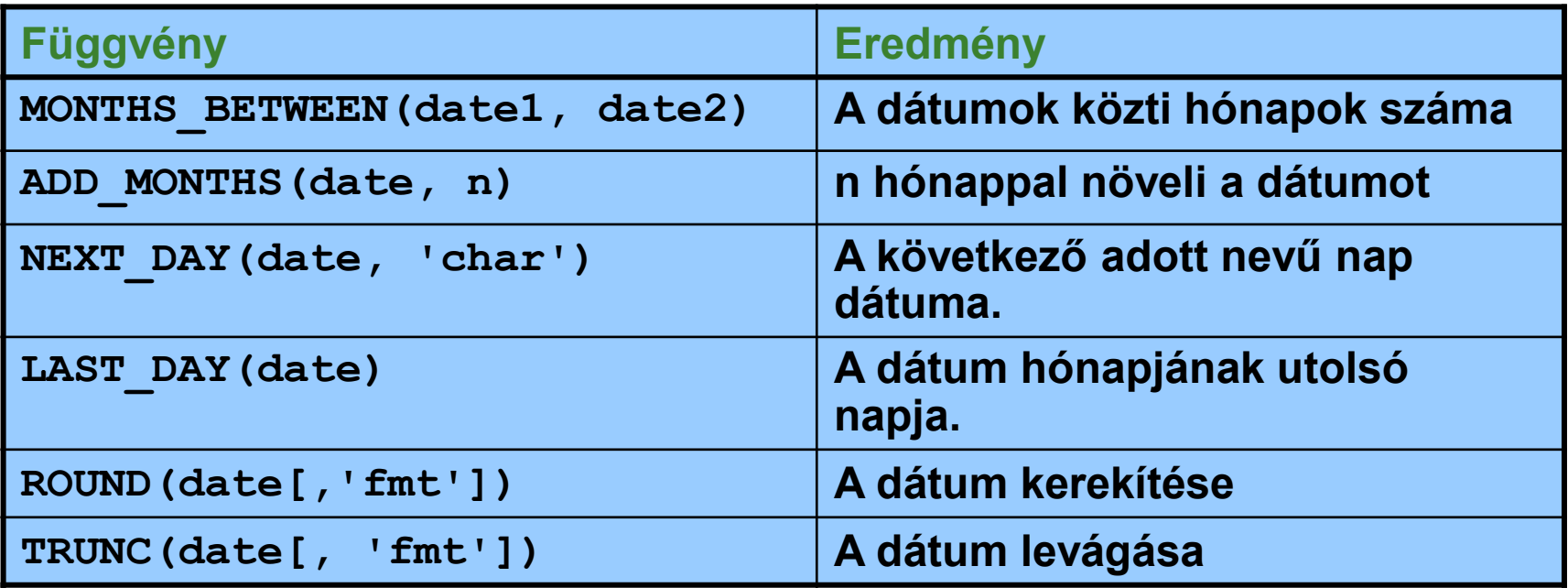

### **A dátumfüggvények**

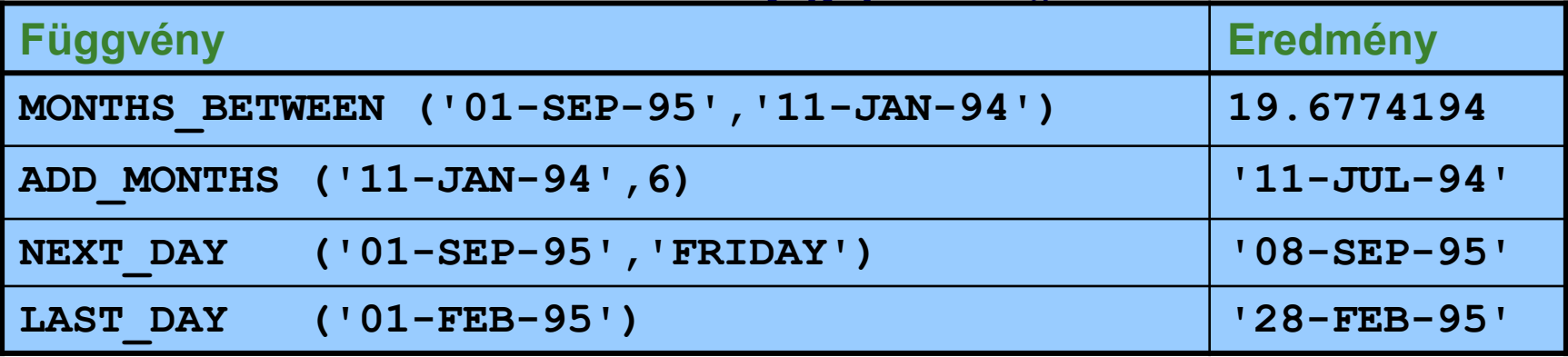

**SELECT employee\_id, hire\_date,**

**MONTHS\_BETWEEN (SYSDATE, hire\_date) TENURE,**

**ADD\_MONTHS (hire\_date, 6) REVIEW,**

**NEXT\_DAY (hire\_date, 'FRIDAY'),** 

**LAST\_DAY(hire\_date)**

**FROM employeesSYSDATE**

**WHERE MONTHS\_BETWEEN (SYSDATE, hire\_date) < 70;**

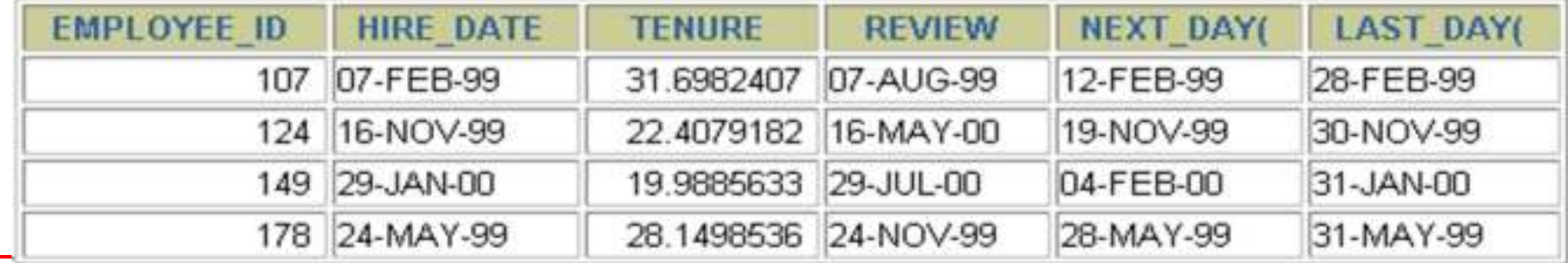

04ea RelAlgKiterj // Adatbázisok-1 előadás // Ullman-Widom (Stanford) tananyaga alapján // Hajas Csilla (ELTE IK)  $)$  8

### **Konvertáló függvények**

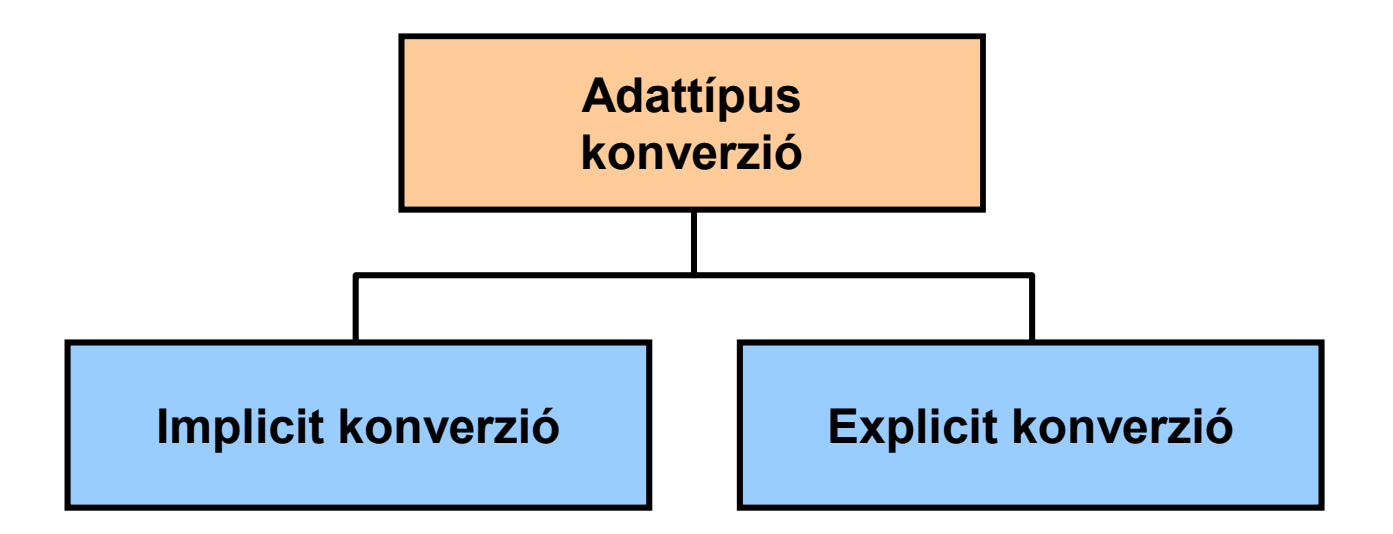

**A hasonló adattípusok konverzióját az Oracle szerverre is bízhatjuk (implicit), de ajánlott inkább konvertáló függvényeket használni (explicit).**

### **Explicit adattípus-konverzió**

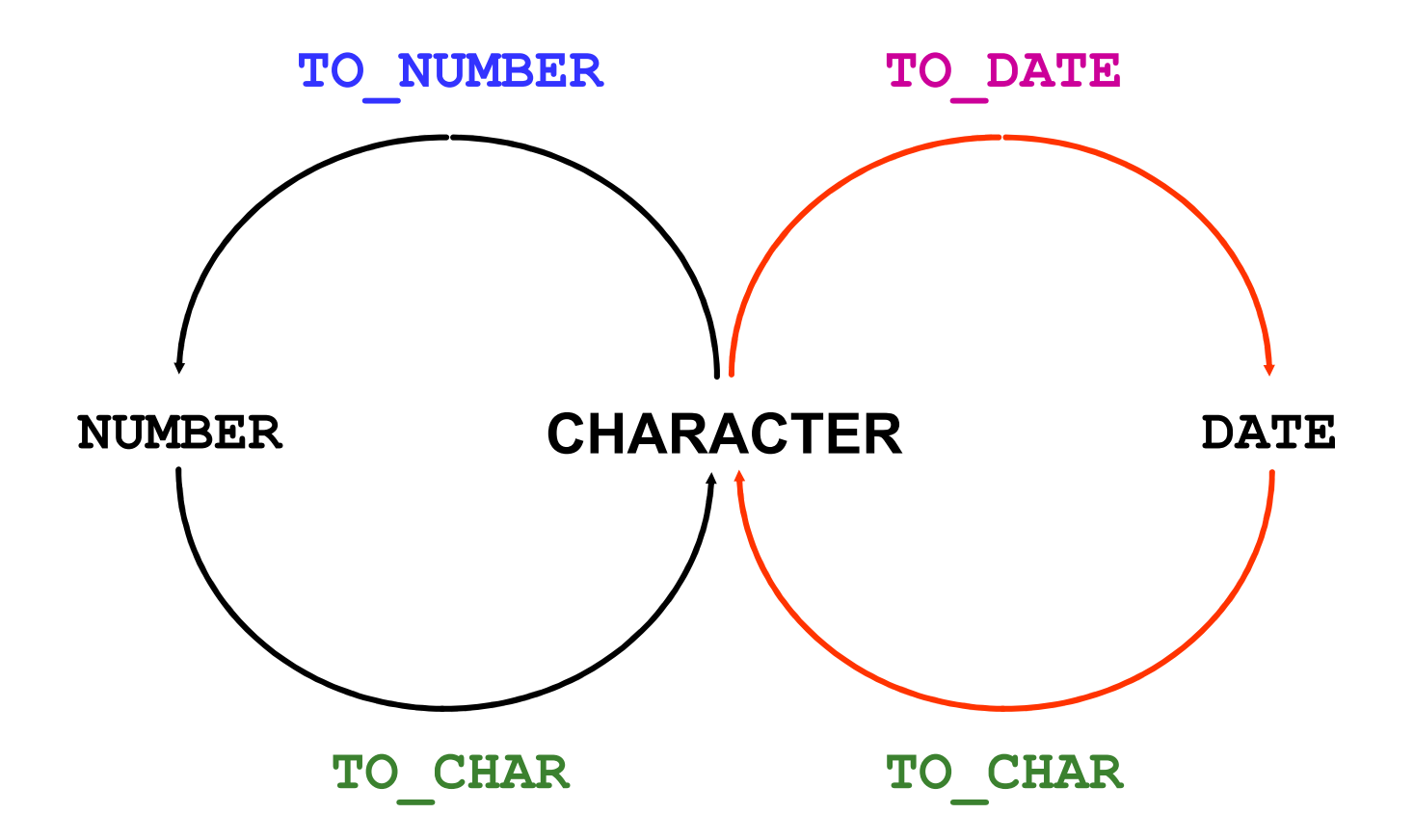

## **Explicit adattípus-konverzió**

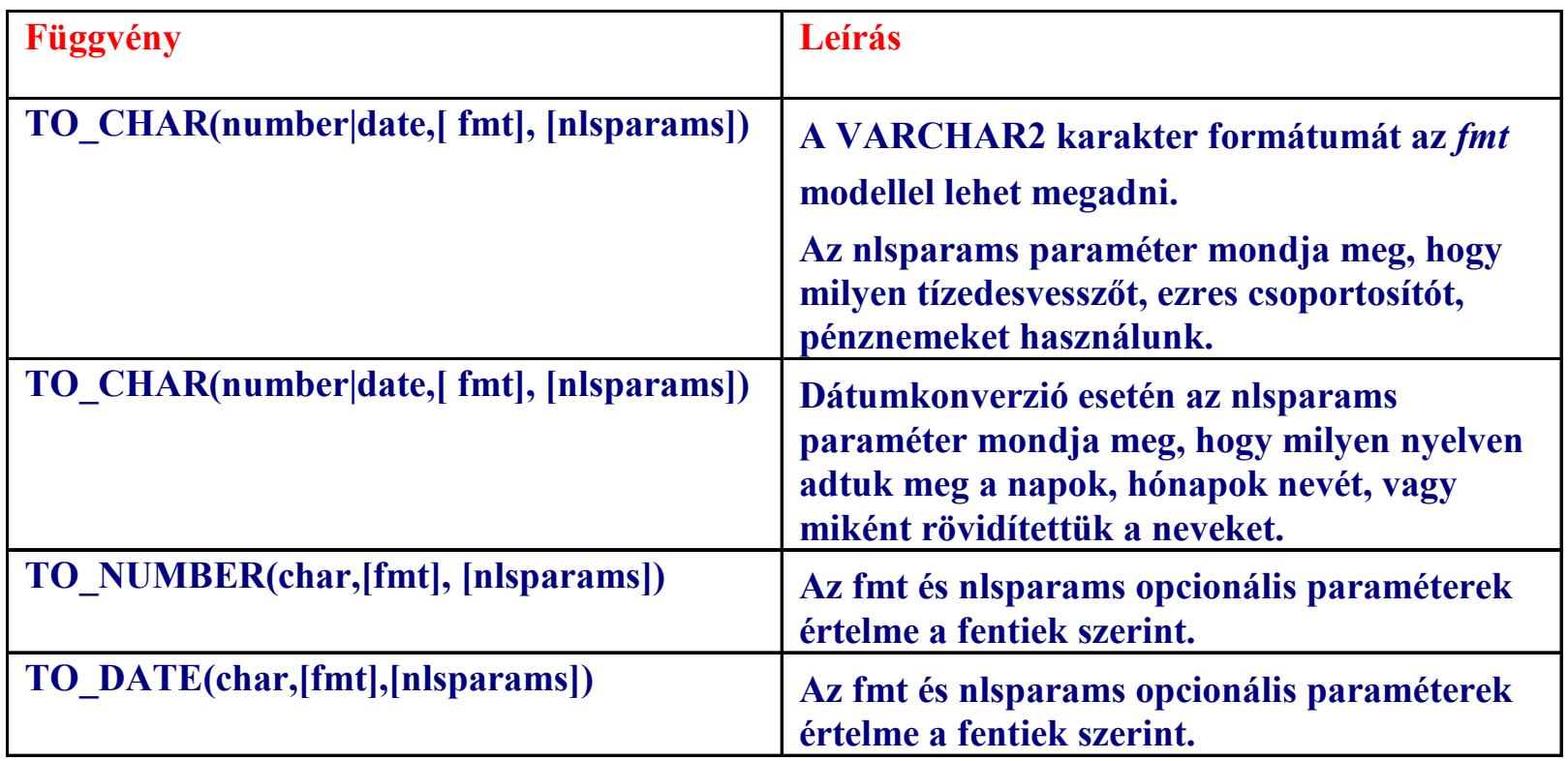

## **Függvények egymásba ágyazása**

- $\blacktriangleright$  A sorfüggvények tetszőleges mélységig egymásba ágyazhatók.
- $\blacktriangleright$ A kiértékelés belülről kifele történik.

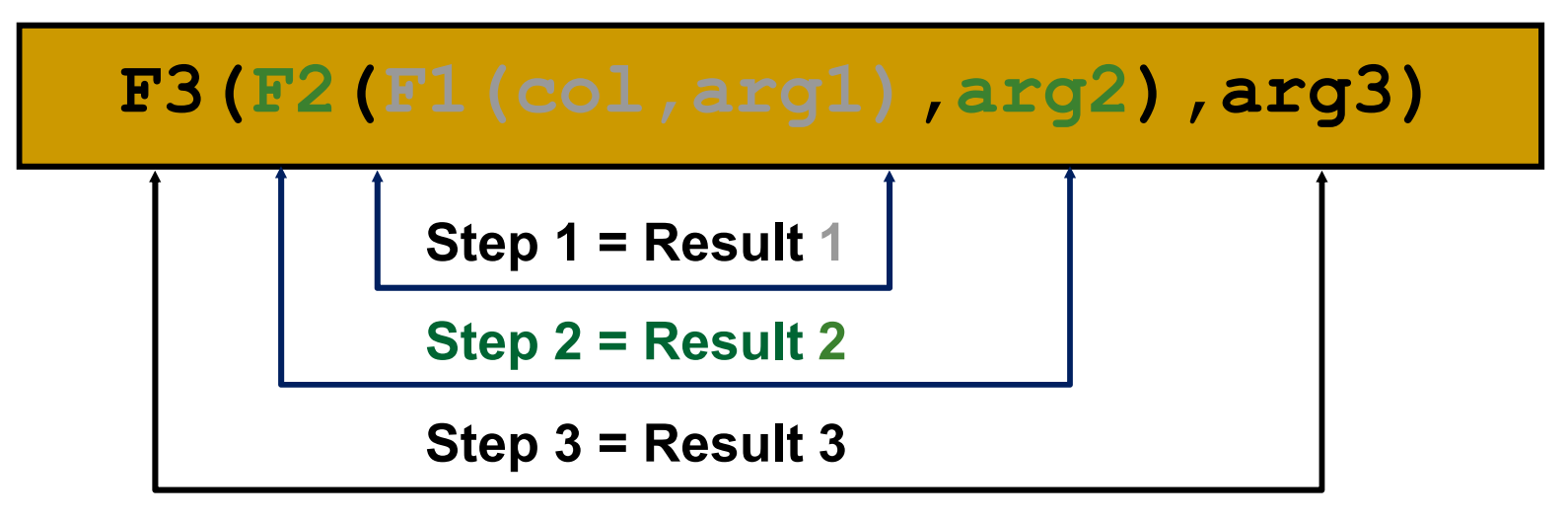

# **Az NVL függvény**

A nullértéket <sup>a</sup> megadott értékkel helyettesíti:

- Az adattípus lehet dátum, karakter, szám.
- Az argumentumok adattípusának egyezőknek kell lenniük:

NVL(fizetés,0)

NVL(dátum,to date('1997.01.07','YYYY.MM.DD'))

NVL(foglalkozás,'Tanár')

# **A COALESCE függvény használata**

- <sup>A</sup> COALESCE függvény esetében az NVL függvénnyel szemben - több helyettesítő értéket is megadhatunk.
- $\blacktriangleright$  Ha az első kifejezés nem nullértéket ad vissza, akkor ez a függvény értéke, különben a COALESCE függvényt alkalmazza a maradék kifejezésekre.

# **Példa: COALESCE függvény**

SELECT product id, list price, min\_price, COALESCE(0.9\*list\_price, min\_price, 5) "Sale" FROM oe.product\_information WHERE supplier\_id = 102050 ORDER BY product id;

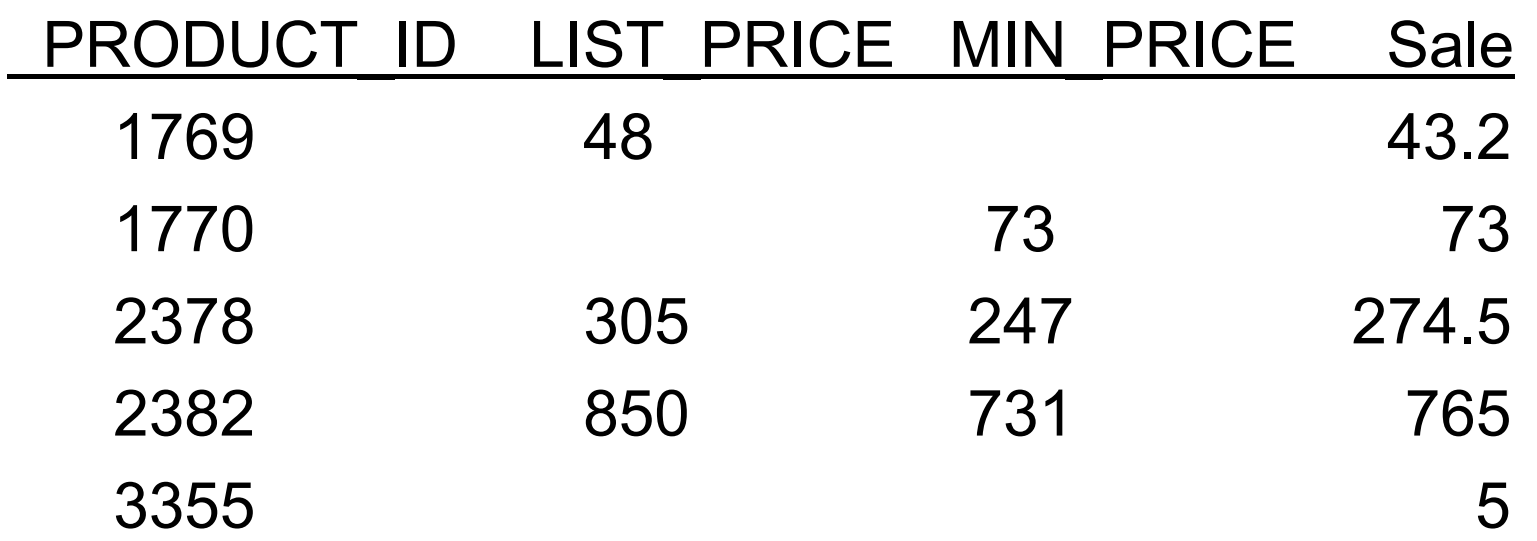

## **Oracle GYAK: Összesítő függvények**

 az összesítő függvény csoportosított sorok halmazain működik, és egyetlen eredményt ad **EMPLOYEES**

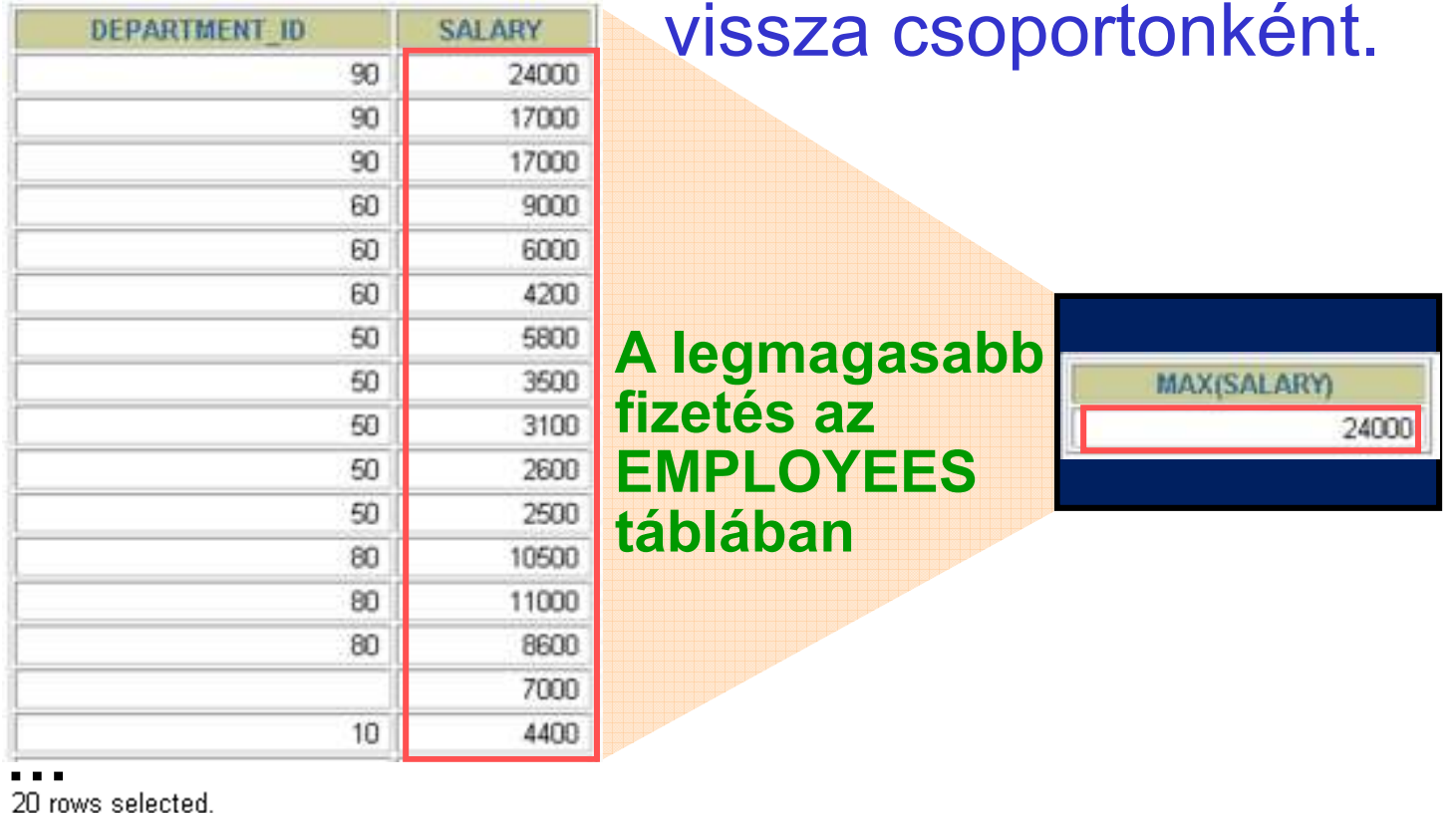

## **Az aggregáló függvények típusai**

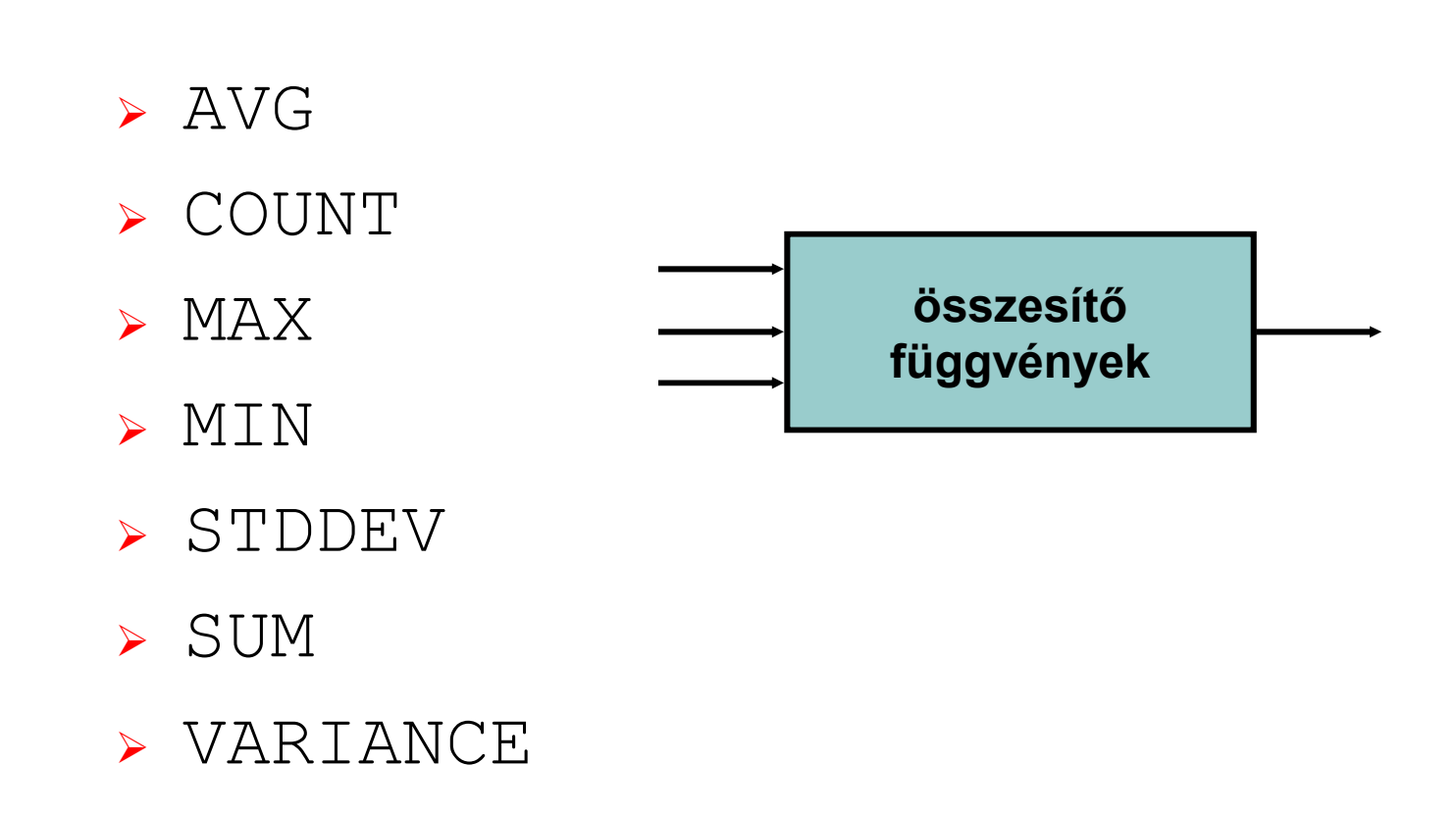

## **Az aggregáló függvények típusai**

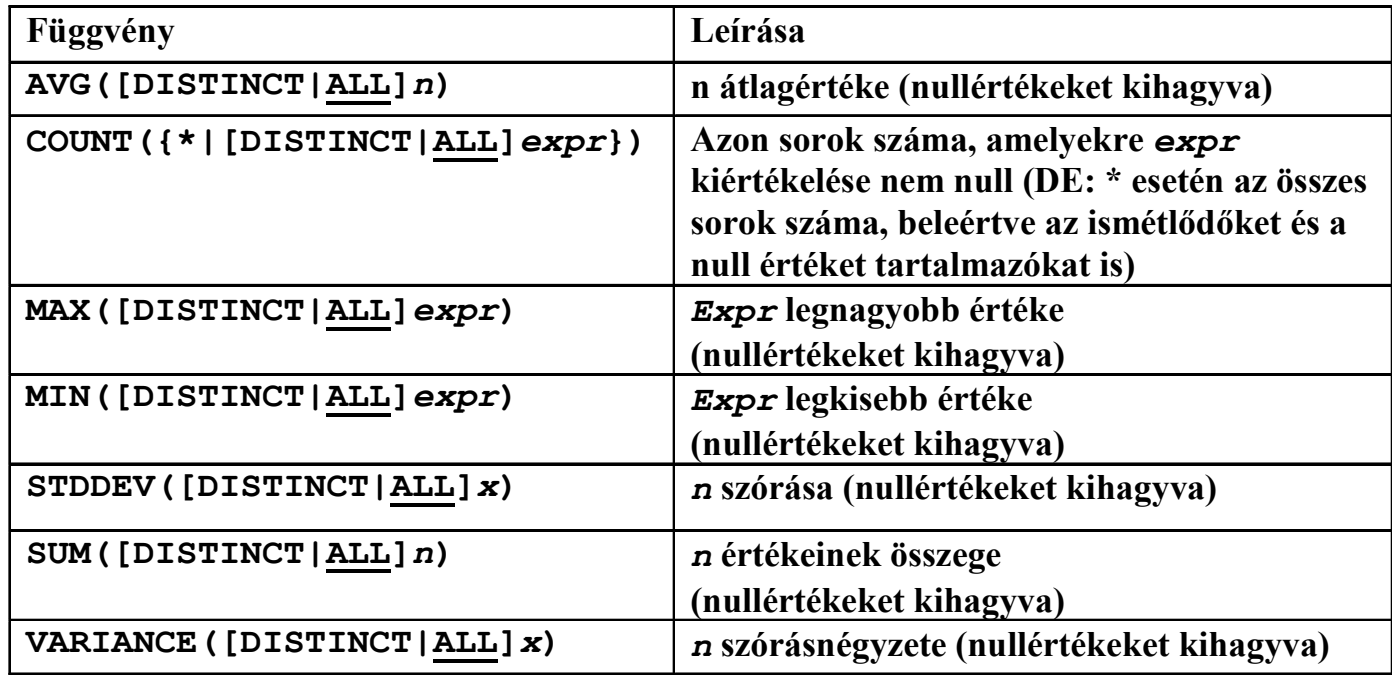

## **Az aggregáló függvények használata**

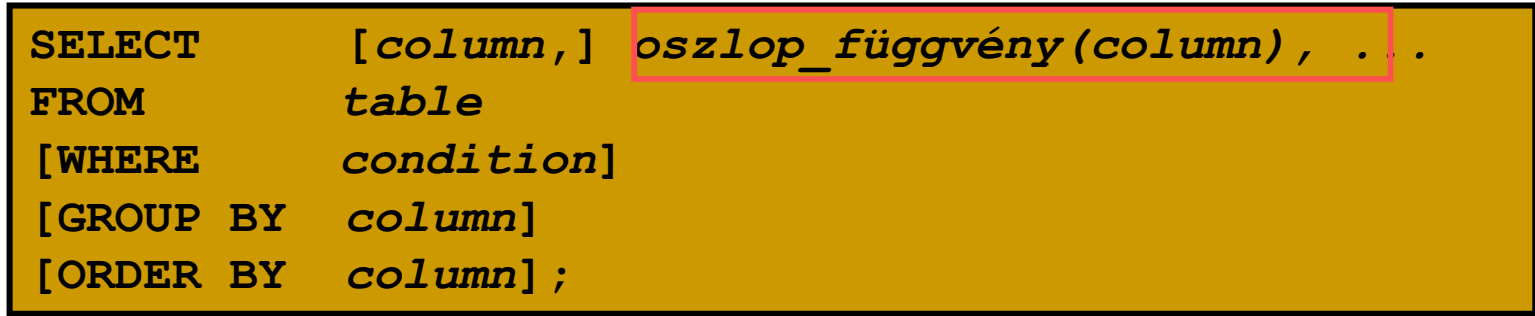

**Az oszlopfüggvények <sup>a</sup> nullértéket tartalmazó sorokat kihagyják, <sup>a</sup> nullérték helyettesítésére használhatók az NVL, NVL2 és COALESCE függvények.**

# **AVG és SUM összesítı függvény**

Az AVG és SUM csak numerikus adatokra használható (a VARIANCE és STDDEV szintén).

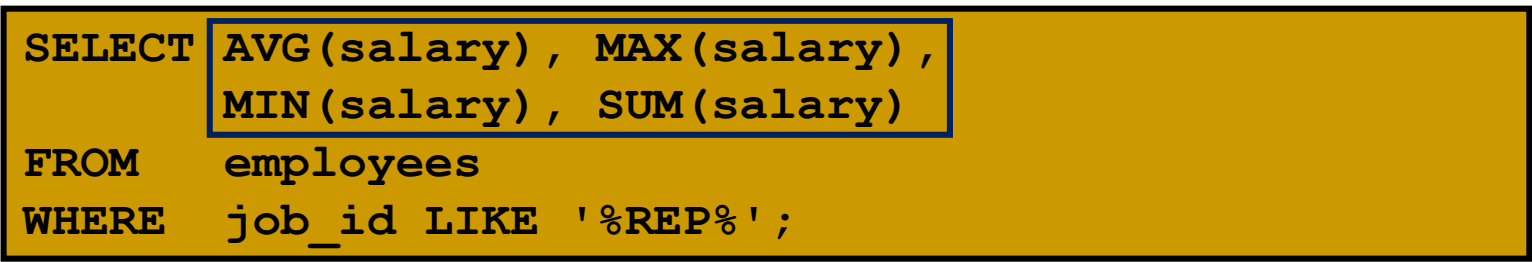

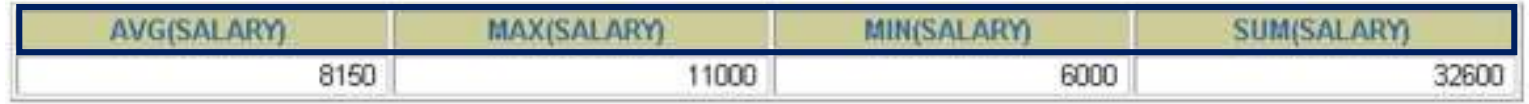

# **MIN és MAX összesítı függvény**

 <sup>A</sup> MIN és MAX numerikus, karakteres és dátum típusú adatokra használható (LOB és LONG típusokra nem).

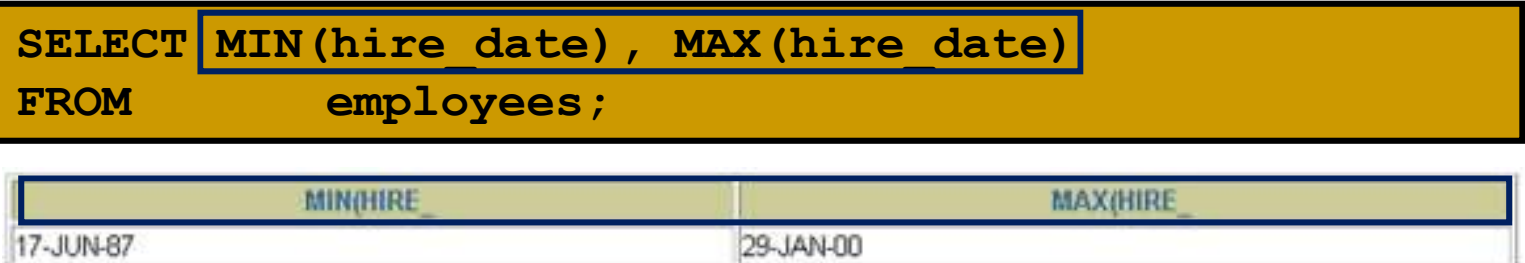

# **COUNT** összesítő függvény

 COUNT(\*) visszaadja a sorok számát a táblában:

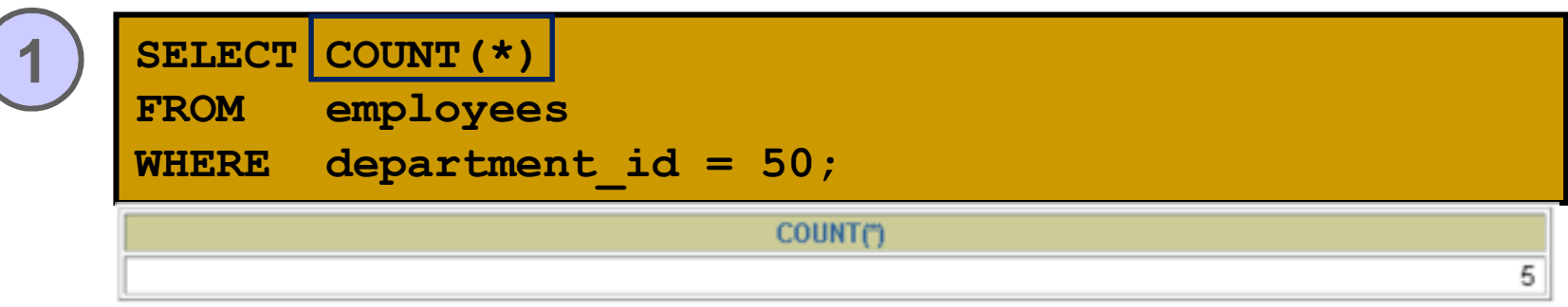

- COUNT(expr) azoknak a soroknak a számát adja vissza, amelyekben expr nem nullérték:
- SELECT COUNT (commission pct) **2FROM employees WHERE department\_id = 80;COUNT(COMMISSION PCT)**

3

# **A DISTINCT kulcsszó használata**

- $\blacktriangleright$  COUNT(DISTINCT expr) azoknak a soroknak a számát adja vissza, amelyekben expr értéke különböző és nem nullérték
- ≽ PI. a különböző (nem null) osztálvazon Pl. a különböző (nem null) osztályazonosítók száma az EMPLOYEES táblában:

SELECT COUNT (DISTINCT department id)

**FROM employees;**

COUNT(DISTINCTDEPARTMENT ID)

 $\tau$ 

# **Osszesítő függvények és a nullértékek**

 Az összesítő függvények általában ignorálják a nullértéket tartalmazó sorokat:

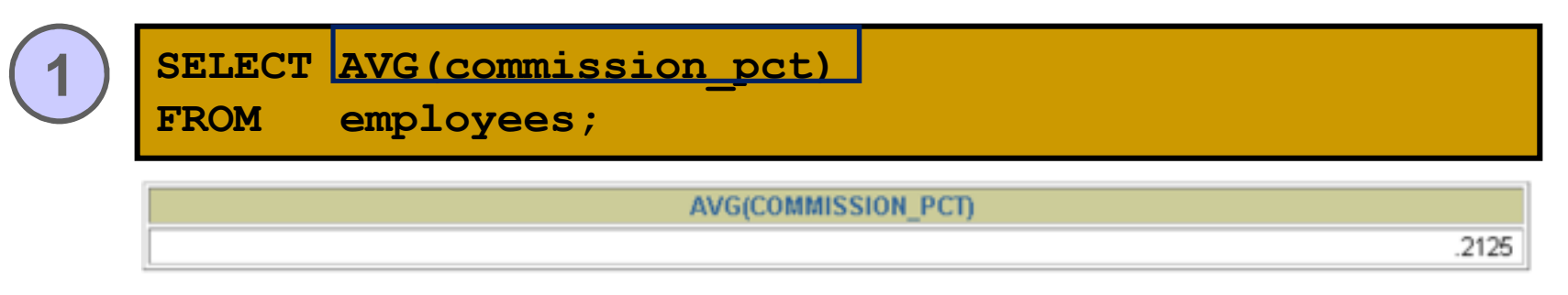

 Az NVL függvénnyel kikényszeríthető a nullértéket tartalmazó sorok figyelembe vétele:

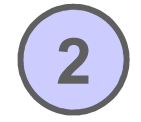

SELECT AVG(NVL(commission pct, 0)

**FROM employees;**

AVG(NVL(COMMISSION PCT.0))

.0425

#### **Adatcsoportok létrehozása**

#### **EMPLOYEES**

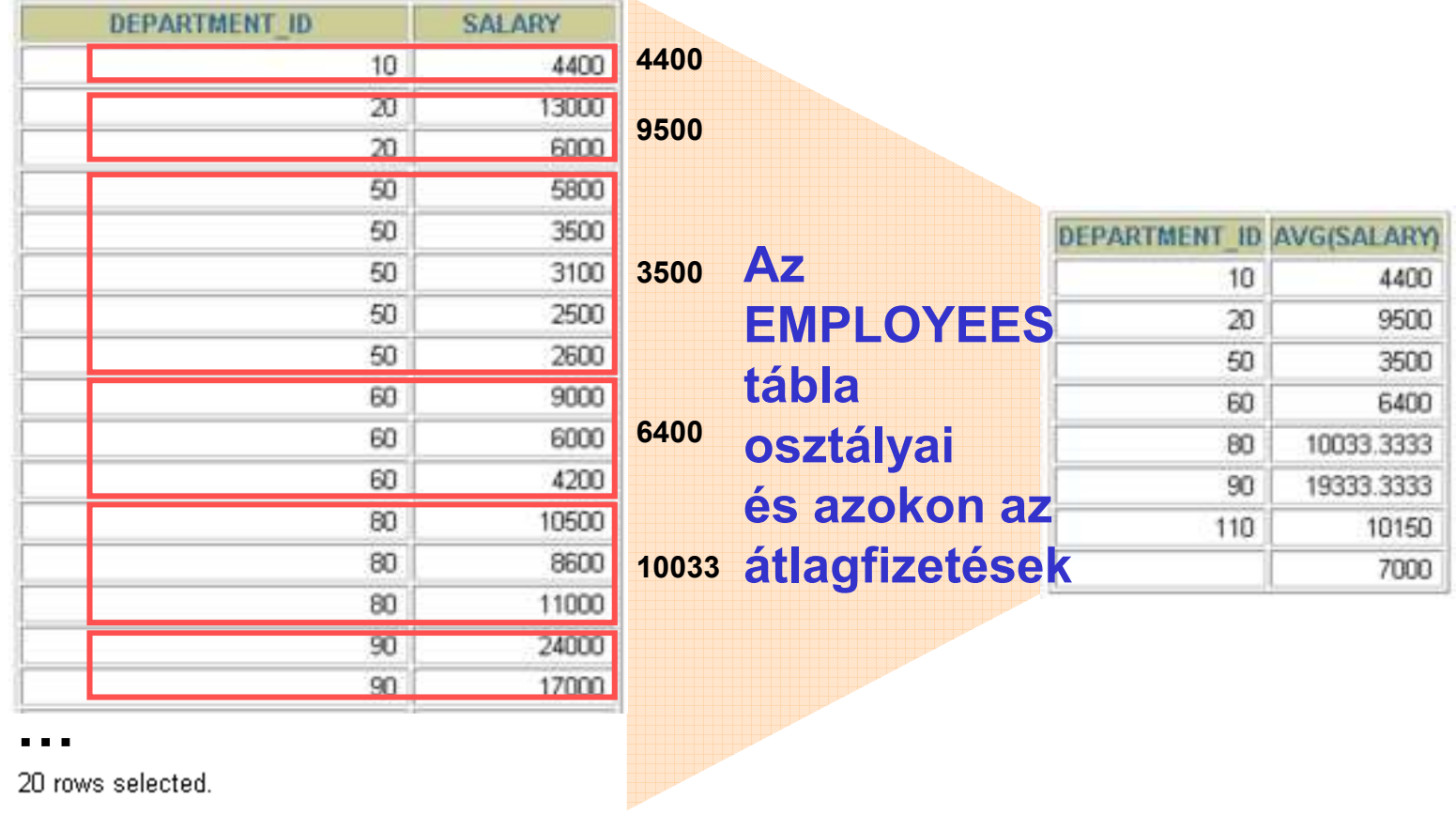

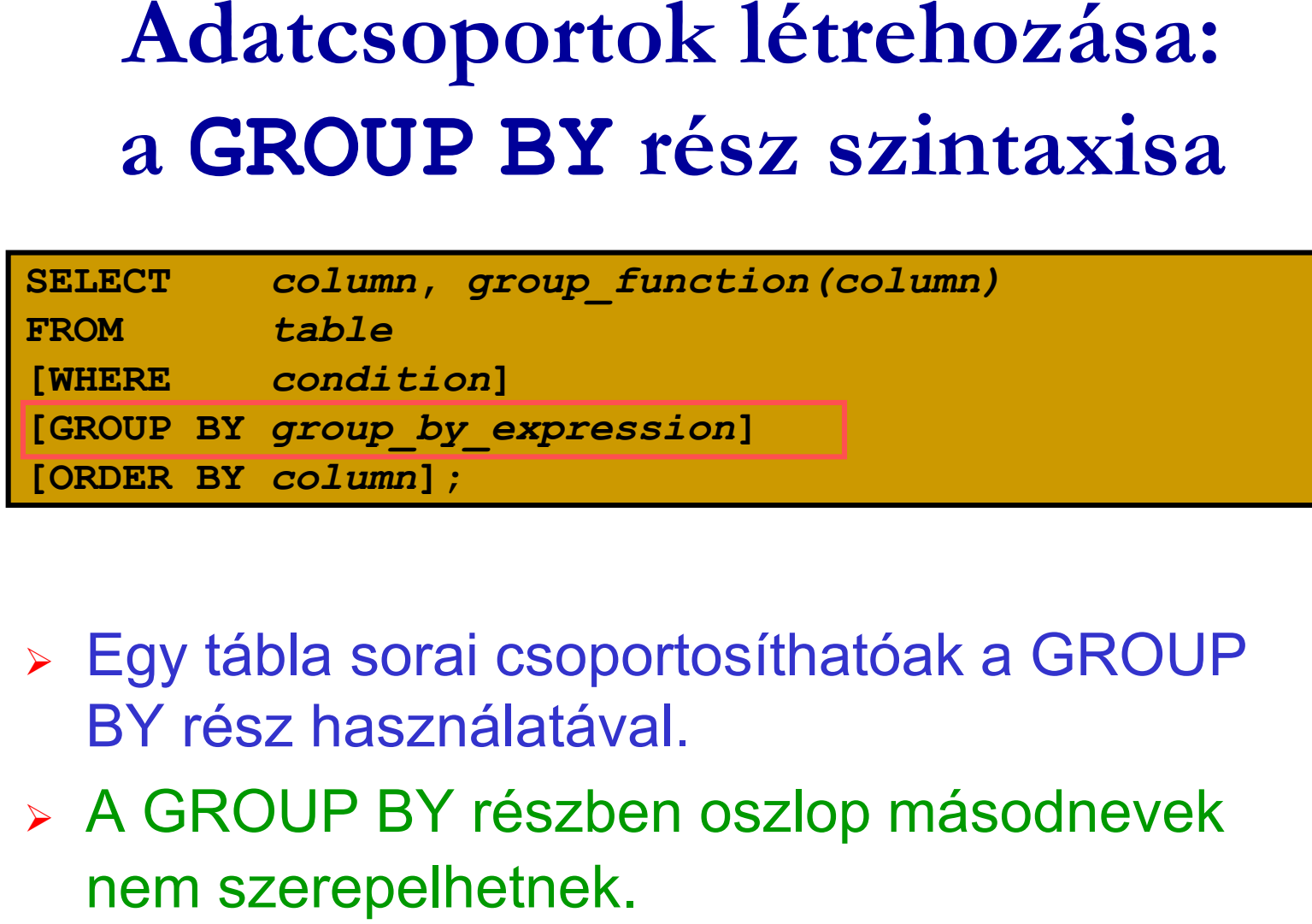

- > Egy tábla sorai csoportosíthatóak a GROUP BY rész használatával.
- A GROUP BY részben oszlop másodnevek nem szerepelhetnek.

# **<sup>A</sup>GROUP BY rész használata**

> A SELECT lista minden olyan oszlopnevének, amely nem összesítő függvényekben fordul elő, szerepelnie kell a GROUP BY részben.

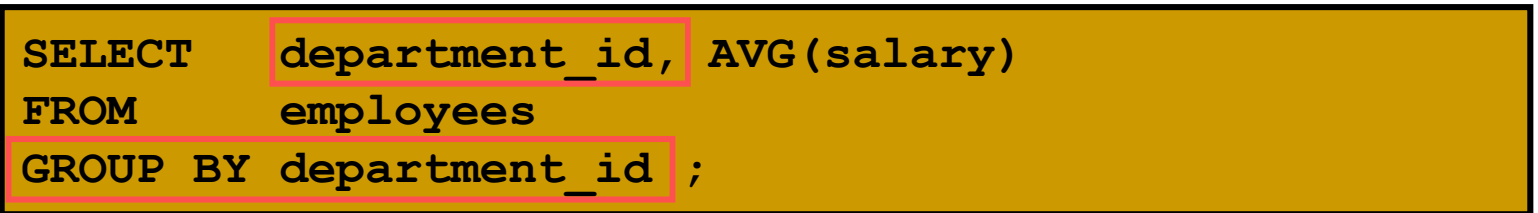

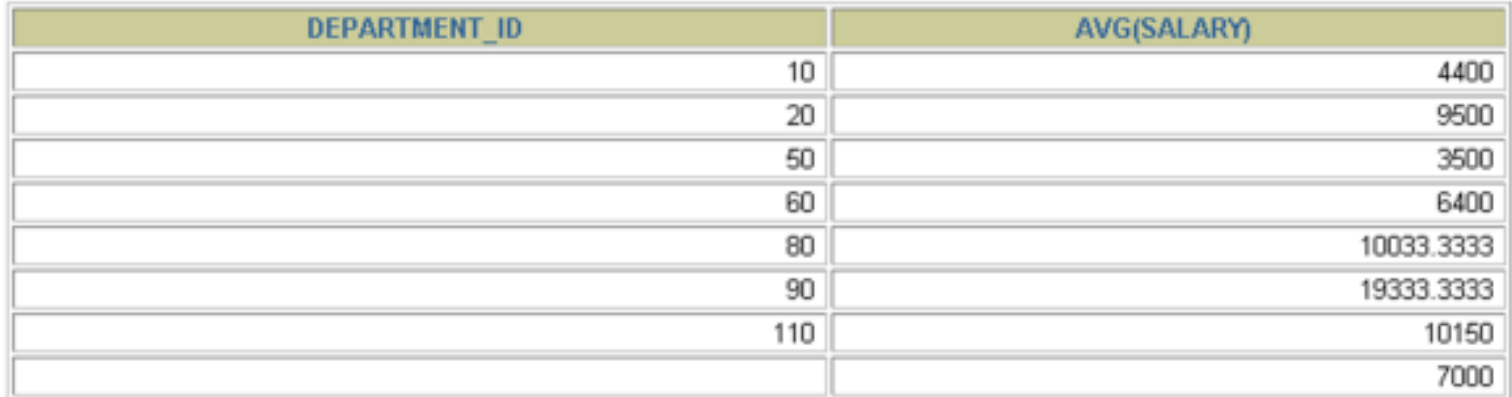

8 rows selected.

# **<sup>A</sup>GROUP BY rész használata**

 <sup>A</sup> GROUP BY oszlopneveknek nem kötelező szerepelni a SELECT listában.

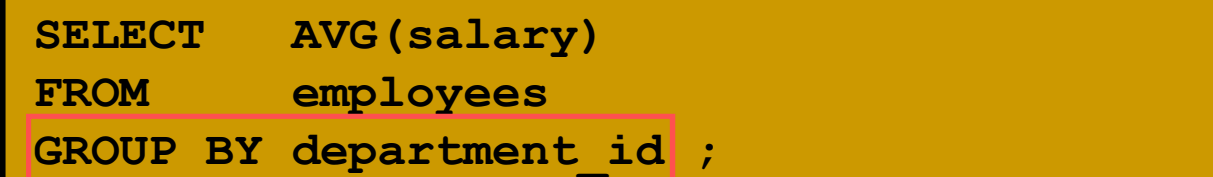

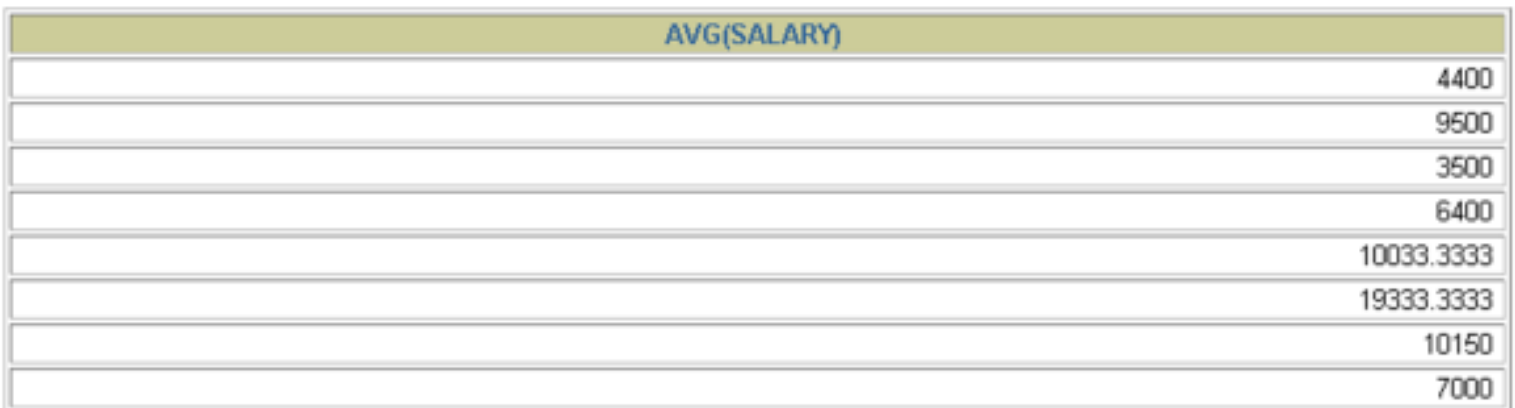

#### **összesítő függvény szerepelhet az ORDER BY részben is.**

## **Csoportosítás több oszlopnév alapján**

#### **EMPLOYEES**

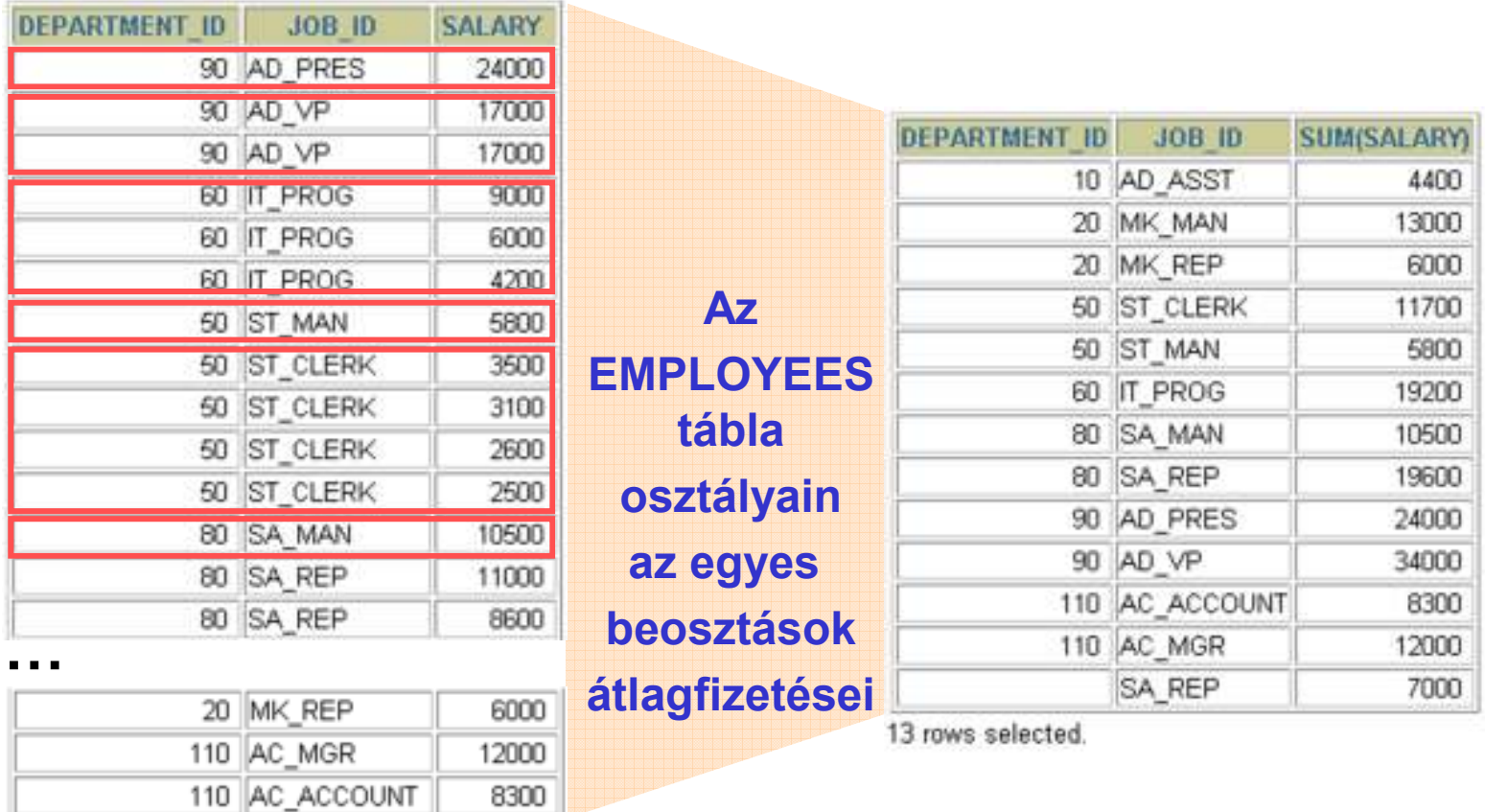

#### 20 rows selected.

## **A GROUP BY rész használata több oszlopnév esetén**

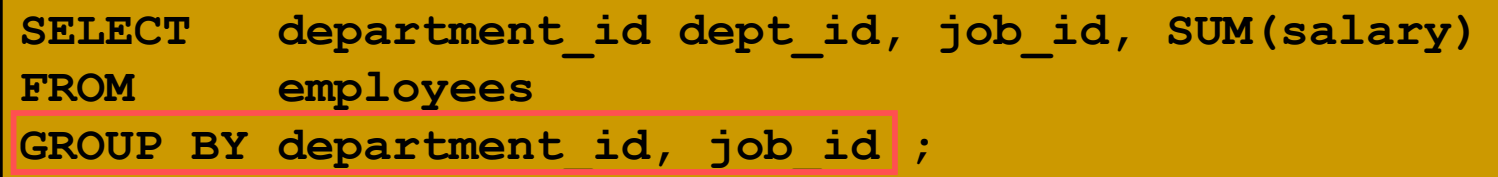

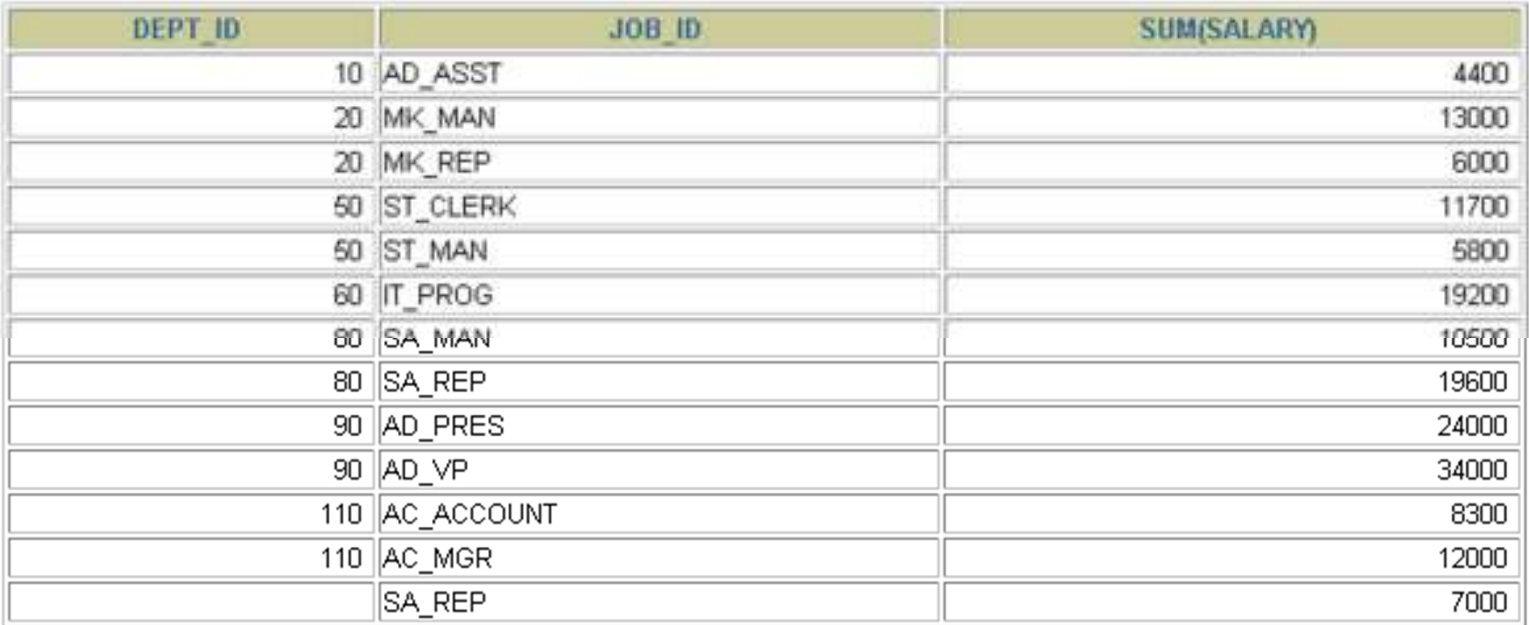

13 rows selected.

### **Csoportok korlátozása**

#### **EMPLOYEES**

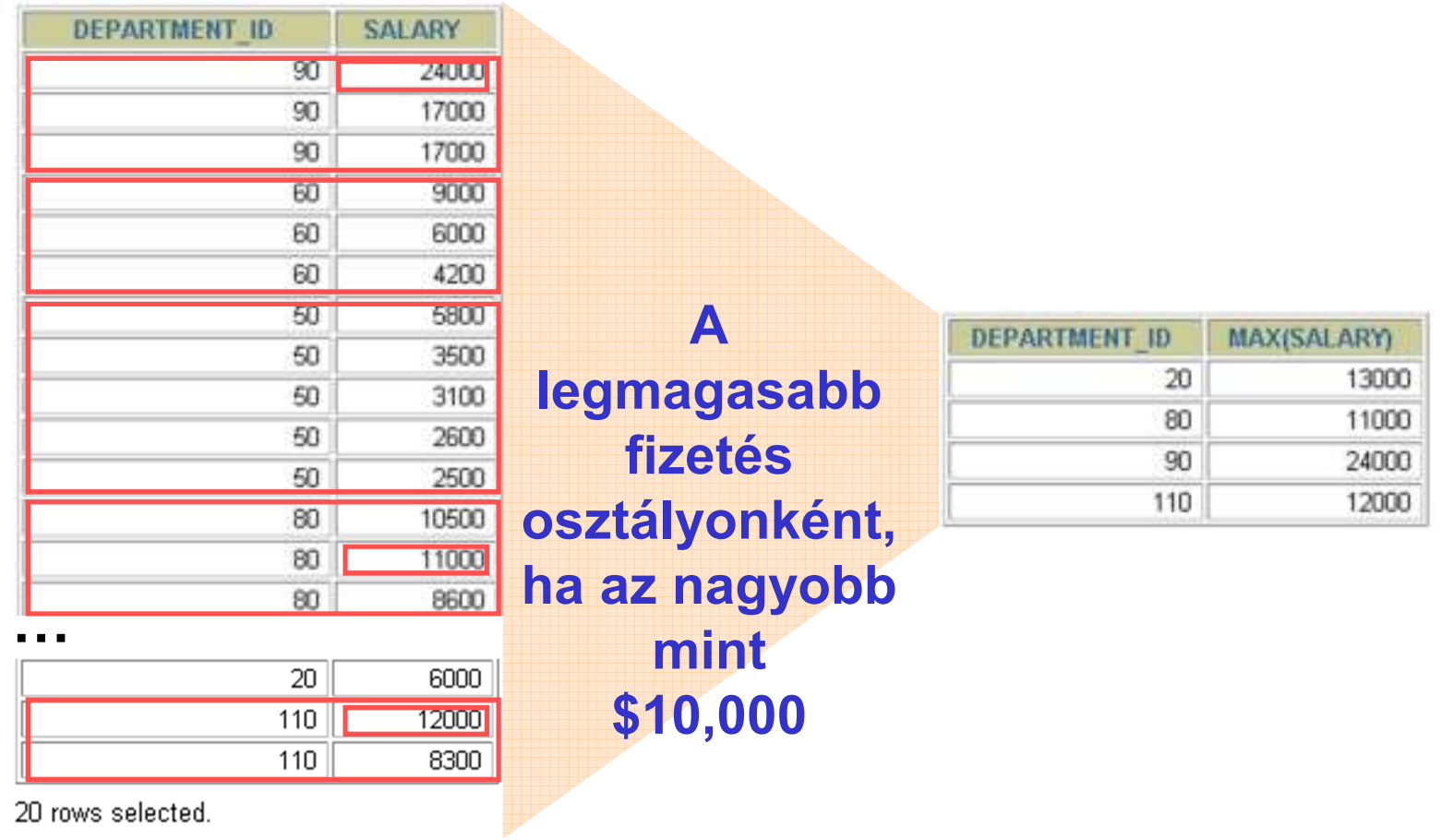

04ea\_RelAlgKiterj // Adatbázisok-1 előadás // Ullman-Widom (Stanford) tananyaga alapján // Hajas Csilla (ELTE IK)

#### **HAVING**

- A HAVING rész használata esetén az Oracle szerver az alábbiak szerint korlátozza a csoportokat:
	- 1. Csoportosítja a sorokat.
	- 2. Alkalmazza Az összesítő függvényeket a csoportokra.
	- 3. A HAVING résznek megfelelő csoportokat megjeleníti.

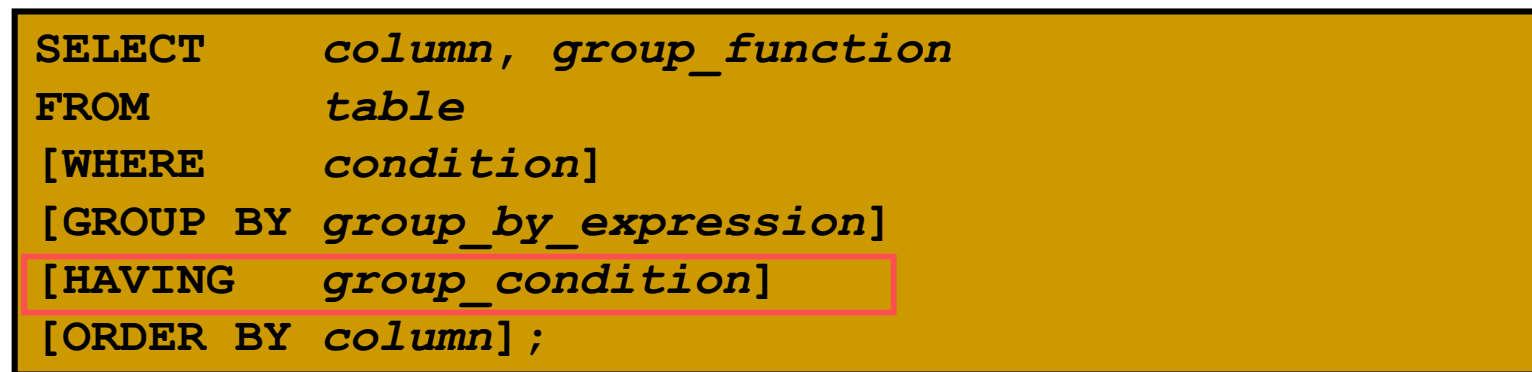

# **A HAVING rész használata**

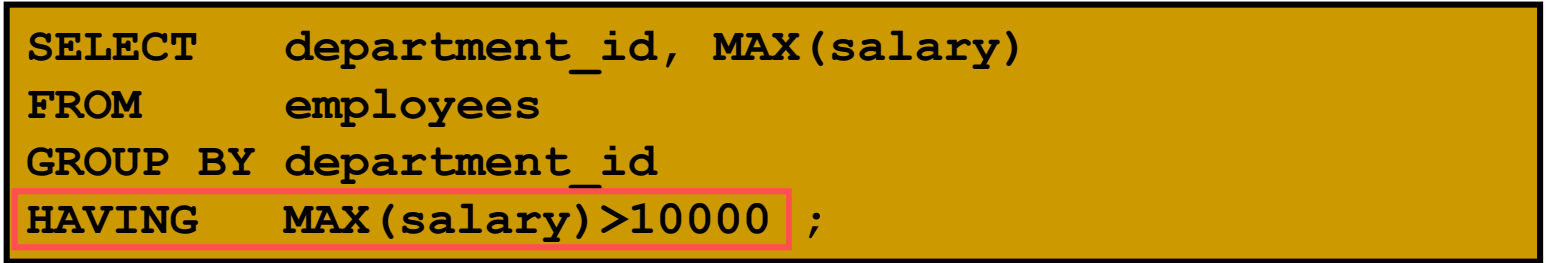

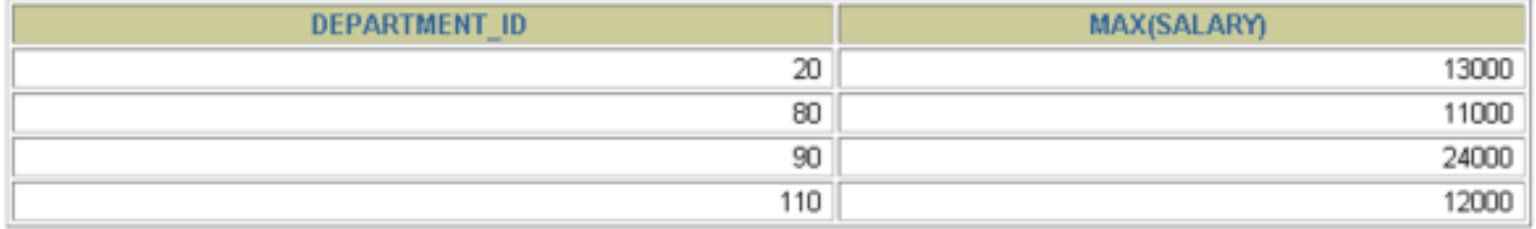

# **A HAVING rész használata**

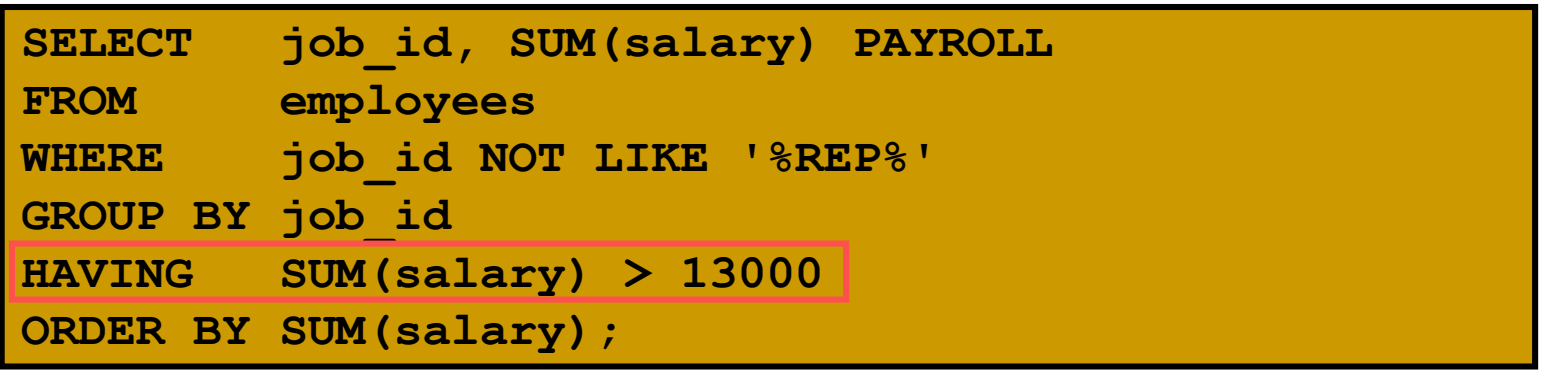

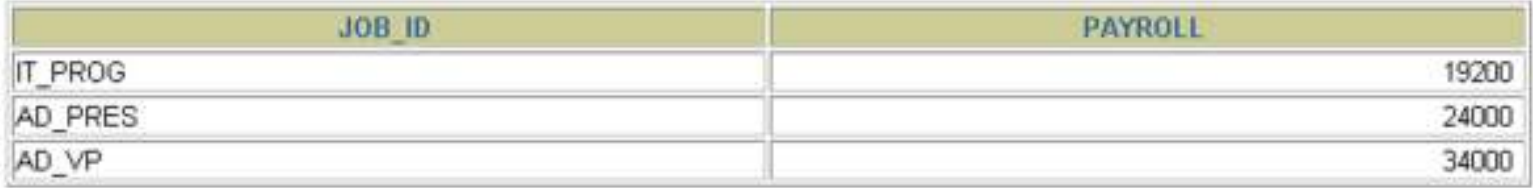

# **Összesítő függvények egymásba ágyazása**

 Az osztályonkénti legmagasabb átlagfizetés megjelenítése:

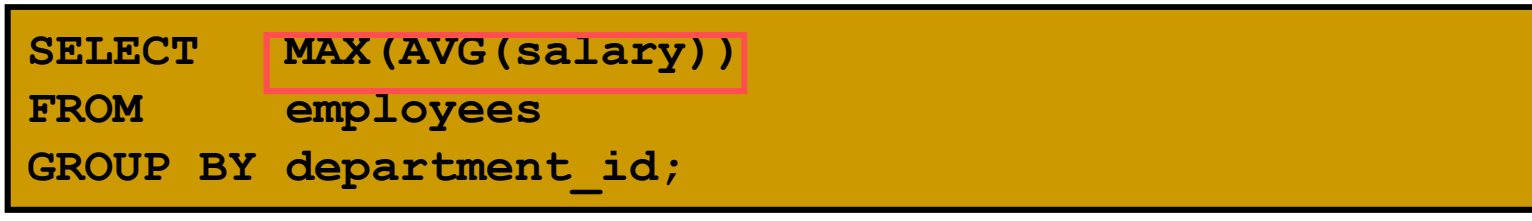

MAX(AVG(SALARY))

19333.3333

#### **Az összesítő függvények csak kétszeres mélységig ágyazhatóak egymásba!**

## **Oracle GYAK: Összefoglalás**

- Ebben a részben megtanultuk:
	- $\blacktriangleright$  a COUNT, MAX, MIN, SUM és AVG összesítő függvények használatát,
	- $\blacktriangleright$  hogyan írjunk GROUP BY részt tartalmazó lekérdezéseket,
	- $\blacktriangleright$ **> hogyan írjunk HAVING részt tartalmazó** lekérdezéseket.

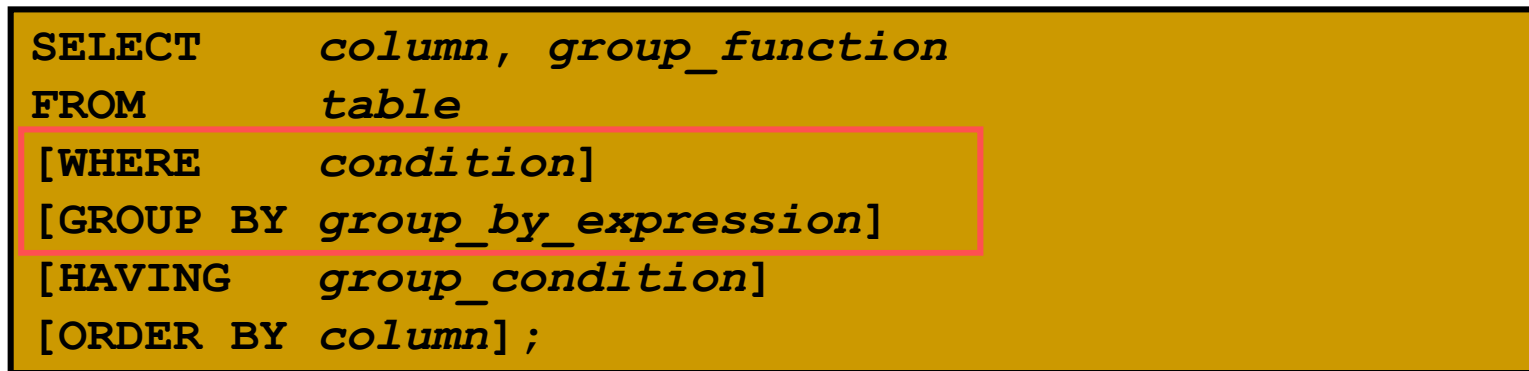
# **Relációs algebra kiterjesztése SQL: csoportosítás, összesítések,** külső összekapcsolások

Tankönyv: Ullman-Widom: Adatbázisrendszerek Alapvetés Második, átdolgozott kiadás, Panem, 2009

5.1. Relációs műveletek multihalmazokon5.2. Kiterjesztett műveletek arelációs algebrában

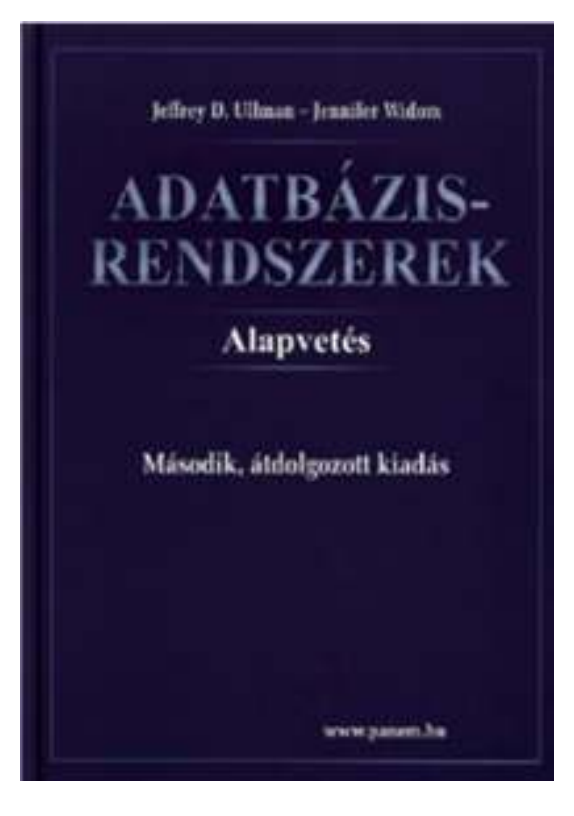

# Új anyag: Relációs algebra kibővítése

- Az eddig tanult műveleteket: vetítés (Π), kiválasztás (σ), halmazműveletek: unió(∪), különbség (−), metszet (∩), szorzás: természetes összekapcsolás(⋈), direkt-szorzat (x), stb. multihalmazok fölött értelmezzük, mint az SQL-ben, egy<br>relásiá nem eszek halmazábál, hanem multihalmazábál áll reláció nem sorok halmazából, hanem multihalmazából áll, vagyis megengedett a sorok ismétlődése.
- Ezeken kívül a SELECT kiegészítéseinek és záradékainak megfeleltetett új műveletekkel is kibővítjük a rel. algebrát:
	- $\blacktriangleright$ Ismétlődések megszüntetése (δ) - select distinct ..
	- $\blacktriangleright$ > Összesítő műveletek és csoportosítás ( $\gamma_{\text{lista}}$ ) - group by..
	- $\triangleright$  Vetítési művelet kiterjesztése ( $\Pi_{\mathsf{lista}}$ ) select kif [as onev]..
	- Rendezési művelet (τlista) order by..
	- Külső összekapcsolások ( <sup>⋈</sup>) [left | right | full] outer join o

#### **Multihalmazok egyesítése, különbsége**

- > Unió: R ∪ S-ben egy t sor annyiszor fordul elő ahányszor<br>slőfordul B han, plug=sbányszor előfordul S hanj plm előfordul R-ben, plusz ahányszor előfordul S-ben: n+m
- > Metszet: R ∩ S-ben egy t sor annyiszor fordul elő, amennyi az R-ben és S-ben lévő előfordulások minimuma: min[n, m]
- Különbség: R − S-ben egy t sor annyiszor fordul elő, mint az R-beli előfordulások mínusz az S-beli előfordulások száma, ha ez pozitív, egyébként pedig 0, vagyis max[0, n-m]
- (R U S) T =? (R T) U (S T) (Ez hz: igen, multihz:nem)

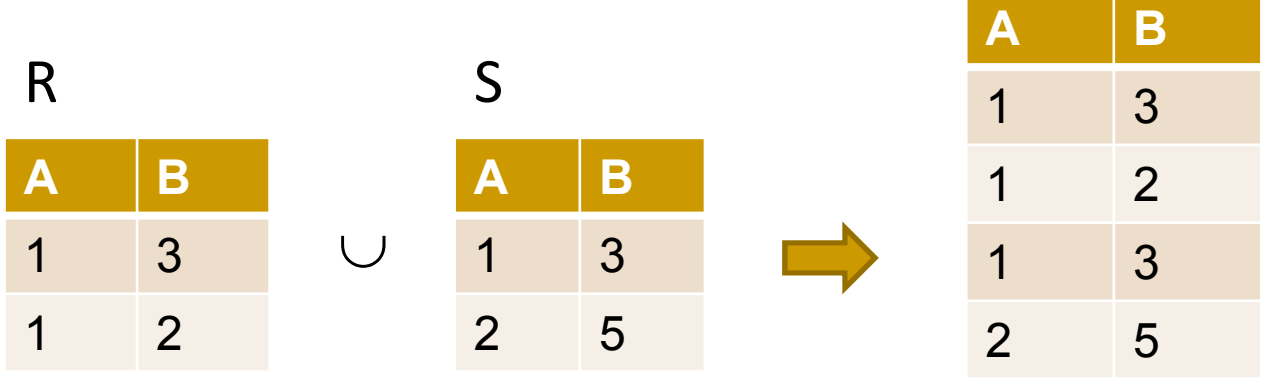

#### A, többi művelet<sup>"</sup> multihalmazok fölött

 A projekció, szelekció, Descartes-szorzat, természetes összekapcsolás és Théta-összekapcsolás végrehajtása során nem küszöböljük ki az ismétlődéseket.

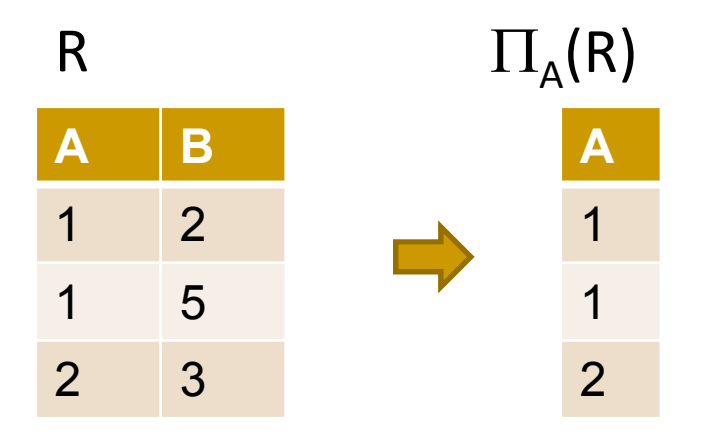

Új műveletek: Ismétlődések megszüntetése **(duplikátumok kiszőrése)**

- $\triangleright$  Ismétlődések megszüntetése: R1:=  $\delta$ (R2)
- A művelet jelentése: R2 multihalmazból R1 halmazt állít elő, vagyis az R2-ben egyszer vagy többször előforduló sorok csak egyszer szerepelnek az R1-ben.
- A DISTINCT reprezentálására szolgál (jele: δ kis-delta)
- <sup>A</sup> δ speciális esete lesz az általánosabb γ műveletnek

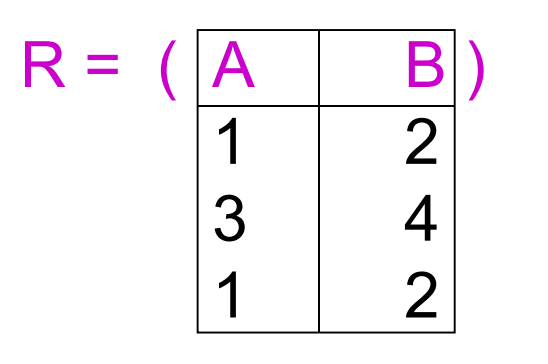

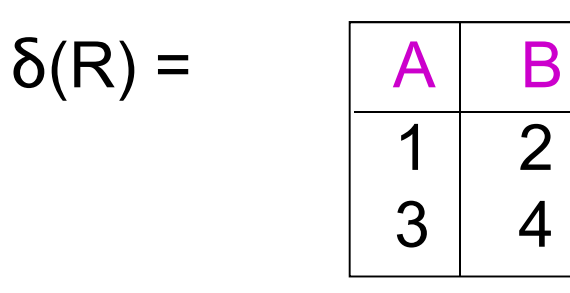

# **Osszesítő (aggregáló) függvények**

 Miért hívják aggregáló függvényeknek? Ha kiszámoltuk az összeget a tábla bizonyos soraira, akkor újabb sorok figyelembe vételével felhasználhatjuk az eddigi összeget.

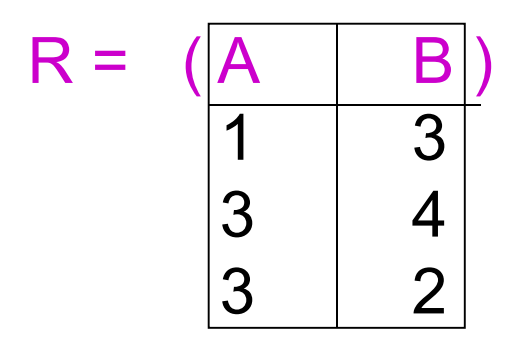

$$
SUM(A) = 7
$$
  
COUNT(A) = 3  
MIN(B) = 2  
MAX(B) = 4  
AVG(B) = 3

## **Csoportosítás és összesítés γ<sub>L</sub>(R)**

- A csoportosítást (GROUP BY), a csoportokon végezhető összesítő függvényeket (AVG, SUM, COUNT, MIN, MAX, stb...) reprezentálja.
- A művelet jele: <sup>γ</sup>**L** gamma
- Itt az **L** lista valamennyi eleme a következők egyike:
	- R olyan attribútuma, amely szerepel a GROUP BY záradékban, egyike a csoportosító attribútumoknak.
	- R egyik attribútumára (ez az összesítő attribútum) alkalmazott összesítő operátor.
		- Ha az összesítés eredményére névvel szeretnénk hivatkozni, akkor nyilat és új nevet használunk.

## **Csoportosítás és összesítés γ<sub>L</sub>(R)**

- Osszuk *R* sorait csoportokba. Egy csoport azokat a sorokat tartalmazza, amelyek az *L* listán szereplő csoportosítási attribútumokhoz tartozó értékei megegyeznek
	- Vagyis ezen attribútumok minden egyes különböző értéke egy csoportot alkot.
- Minden egyes csoporthoz számoljuk ki az *L* lista összesítési attribútumaira vonatkozó összesítéseket
- Az eredmény minden egyes csoportra egy sor:
	- Eredmény: a csoportosítási attribútumok és
	- az összesítési attribútumra vonatkozó összesítések (az adott csoport összes sorára)

#### **Példa: Csoportosításra és összesítésre**

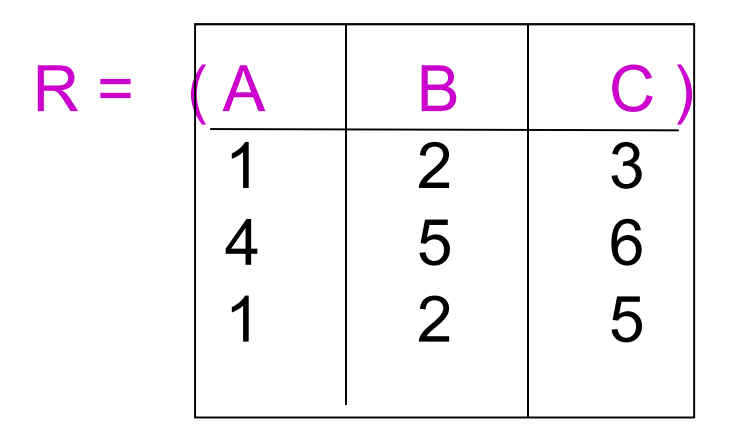

$$
\gamma_{A,B,AVG(C)\to X}
$$
 (R) = ??

Először csoportosítunk

majd csoportonként összesítünk:

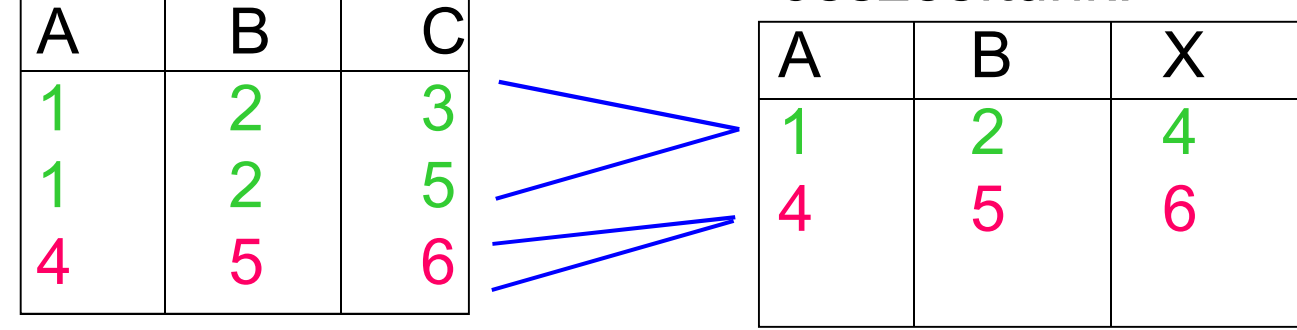

#### **A vetítési mővelet kiterjesztése**

- $\triangleright \ \prod_\mathsf{L}(\mathsf{R})$  kiterjesztett vetítés L listájában szerepelhetnek:
- Az R reláció attribútuma
- $\triangleright$   $E \rightarrow$  z kifejezés, ahol E az R reláció attribútumaira vonatkozó (konstansokat, aritmetikai műveleteket, függvényeket tartalmazó kifejezés), z pedig az

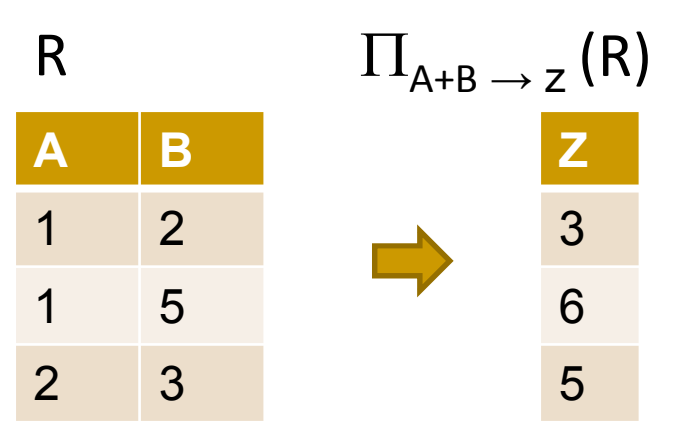

E kifejezés által számolt, az eredményekhez tartozó új attribútum nevét jelöli

#### **Kiválasztott sorok rendezése**

#### > Rendezés: τ<sub>A1, …,An</sub>(R)

- $\triangleright$  Először A<sub>1</sub> attribútum szerint rendezzük R sorait. Majd azokat a sorokat, amelyek értéke megegyezik az A<sub>1</sub> attribútumon, A<sub>2</sub>  $_{2}$  szerint, és így tovább.
- Az ORDER BY reprezentálására szolgál (jele: τ tau)
- Ez az egyetlen olyan művelet, amelynek az eredménye nem halmaz és nem multihalmaz, hanem rendezett lista.

$$
R = \begin{array}{|c|c|}\n\hline\n(A & B \\
1 & 2 \\
3 & 4 \\
5 & 2\n\end{array}
$$

$$
\tau_B(R) = [(5,2), (1,2), (3,4)]
$$

## Külső összekapcsolások

- Ez nem relációs algebrai művelet, uis kilép a modellből.
- Lehet baloldali, jobboldali, teljes külső összekapcsolás.
- ≻ R, S sémái R(A<sub>1</sub>,…,A<sub>n</sub>,B<sub>1</sub>,…,B<sub>k</sub>), ill. S(B<sub>1</sub>,…,B<sub>k</sub>,C<sub>1</sub>,…,C<sub>m</sub>)
- ► R & S = R ∞ S relációt kiegészítjük az R és S soraival, a hiányzó helyekre NULL értéket írva megőrzi a "lógó sorokat"
- Van teljes, baloldali és jobboldali külső összekapcsolás attól függően, hogy melyik oldalon szereplő reláció soraitadjuk hozzá az eredményhez (a lógó sorokat kiegészítve NULL értékkel) ⊥ szimbólummal.

#### Példák külső összekapcsolásokra

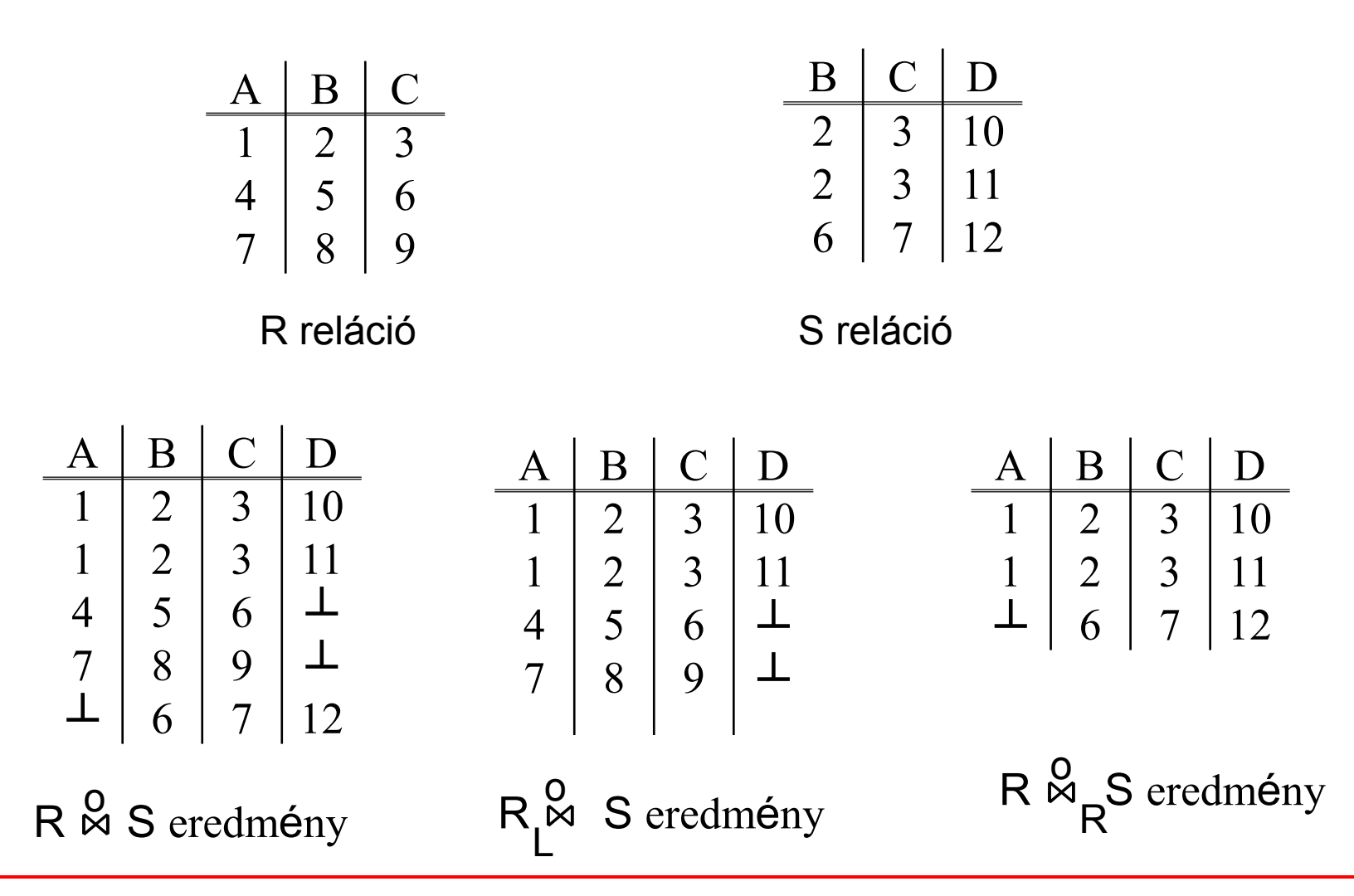

## **SQL lekérdezések**

Tankönyv: Ullman-Widom: Adatbázisrendszerek Alapvetés Második, átdolgozott kiadás, Panem, 2009

Ismétlés: 6.2.5. Halmazműveletek (egyesítés, metszet és különbség)6.4.1. Ismétlődések megszüntetése 6.4.2. Ismétlődések kezelése a halmazműveletek során 6.4.3.-6.4.7. Csoportosítás és összesítések az SQL-bengroup by és having záradékok

6.3.6.-6.3.8. Összekapcsolások az SQL-ben

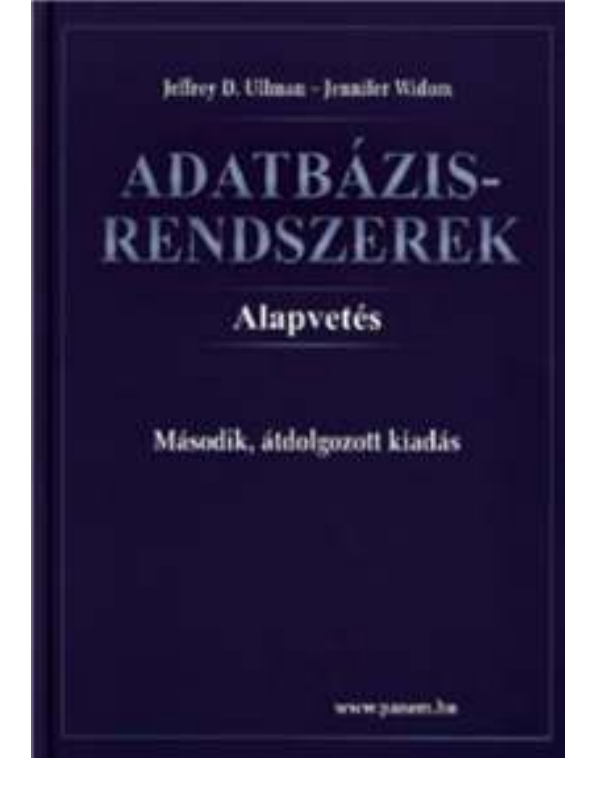

#### Emlékeztető az előadás példa: Sörivók

 Az előadások SQL lekérdezései az alábbi Sörivók adatbázissémán alapulnak(aláhúzás jelöli a kulcs attribútumokat)

> **Sörök(név, gyártó)Sörözők(név, város, tulaj, engedély)Sörivók(név, város, tel)**

**Szeret(név, sör)Felszolgál(söröző, sör, ár)Látogat(név, söröző)**

#### **Halmazmőveletek az SQL-ben**

- A relációs algebrai halmazműveletek: unió, különbség és metszet, ebből csak az unió és különbség alapművelet, az SQL-ben mindhárom használható, implementálva van
- A SELECT-FROM-WHERE utasítások általában multihalmaz szemantikát használnak, külön kell kérni DISTINCT–tel ha halmazt szeretnénk kapni, viszont a halmazműveleteknél mégis a halmaz szemantika az érvényes, itt a multihalmaz szemantikát kell kérni: ALL
- > Az SQL-ben a halmazműveleteket úgy vezették be, hogy azt mindig két lekérdezés között lehet értelmezni:

```
(SFW-lekérdezés1) [ UNION [ALL] | INTERSECT [ALL] | {EXCEPT | MINUS} [ALL] ] (SFW-lekérdezés2);
```
#### **Halmaz-multihalmaz szemantika**

- A SELECT-FROM-WHERE állítások multihalmaz szemantikát használnak, a **halmazműveleteknél** mégis a **halmaz szemantika** az érvényes.
	- Azaz sorok nem ismétlődnek az eredményben.
- Ha projektálunk, akkor egyszerűbb, ha nem töröljük az ismétlődéseket.
	- Csak szépen végigmegyünk a sorokon.
- A metszet, különbség számításakor általában az első lépésben lerendezik a táblákat.
	- Ez után az ismétlődések kiküszöbölése már nem jelent extra számításigényt.
- **Motiváció:** hatékonyság, minimális költségek

## **SQL: Ismétlődések megszüntetése**

- > SELECT DISTINCT ... FROM ...
- <sup>A</sup> δ művelet SQL-beli megfelelője, amellyel az eredményben kiszűrjük a duplikátumokat, vagyis multihalmazból halmazt állítunk elő.

**SQL: Ismétlődések kezelése halmazmővelet során**

 $\triangleright$  (SELECT  $\ldots$  FROM  $\ldots$  ) {UNION | INTERSECT | EXCEPT} [ALL] $(SELECT ... FROM ... )$ 

- Alapértelmezésben a halmaz-szemantika (duplikátumok szűrése)
- Az ALL kulcsszóval ezek a műveletek multihalmaz-szemantika szerint működnek.

## **Példa: Intersect (metszet)**

 $\blacktriangleright$  Szeret(név, sör), Felszolgál(bár, sör, ár) és Látogat(név, bár) táblák felhasználásával keressük

Trükk: itt ez az alkérdés valójában az adatbázisban tárolt táblaazokat a sörivókat és söröket, amelyekre a sörivó szereti az adott sört **és** a sörivó látogat olyan bárt, ahol felszolgálják a sört.

**(SELECT \* FROM Szeret)**

**INTERSECT**

(név, sör) párok, ahol a sörivó látogat olyan bárt, ahol ezt a sört felszolgálják

**(SELECT név, sörFROM Felszolgál, Látogat**

**WHERE Látogat.bár = Felszolgál.bár);**

#### **Példa: ALL (multihalmaz szemantika)**

 $\blacktriangleright$  Látogat(név, söröző) és Szeret(név, sör) táblák felhasználásával kilistázzuk azokat a sörivókat, akik több sörözőt látogatnak, mint amennyi sört szeretnek, és annyival többet, mint ahányszor megjelennek majd az eredményben

**(SELECT név FROM Látogat)**

**EXCEPT ALL**

**(SELECT név FROM Szeret);**

 $\blacktriangleright$  Megj.: ORACLE-ben EXCEPT helyett MINUS-t használunk, illetve UNION és UNION ALL lehet

#### **SQL: Az eredmény rendezése**

- ▶ SQL SELECT utasítás utolsó záradéka: ORDER BY
- Az SQL lehetővé teszi, hogy a lekérdezés eredménye bizonyos sorrendben legyen rendezve. Az első attribútum egyenlősége esetén a 2.attribútum szerint rendezve, stb, minden attribútumra lehet növekvő vagy csökkenő sorrend.
- ► Select-From-Where utasításhoz a következő záradékot<br>مانناھا کارون کے مؤجد موضوع کو ماننامات کا ایک موضوع کارون کے استعمال کا ایک مؤجد موضوع کارون کا ایک موضوع کا adjuk, a WHERE záradék és minden más záradék (mint például GROUP BY és HAVING) után következik:

SELECT ... FROM ... [WHERE ...] [...] ORDER BY {attribútum [DESC], ...}

**Példa: SELECT \* FROM Felszolgál**

**ORDER BY ár DESC, sör**

# **SQL: Összesítések (aggregálás)**

#### **▶ SELECT listán:**

<Aggregáló művelet>(kifejezés) [[AS] onév], ... SUM, COUNT, MIN, MAX aggregáló műveleteket,<br>AVC (bavazatták azt ja valval avalvan kall AVC) a AVG (bevezették ezt is, mivel gyakran kell AVG) a SELECT záradékban alkalmazhatjuk egy oszlopra.

- COUNT(\*) az eredmény sorainak számát adja meg.
- Itt is fontos a halmaz, multihalmaz megkülönböztetés. SUM(DISTINCT R.A) csak a különböző értékűeket veszi figyelembe. NULL értékek használata, SUM nem veszi figyelembe (implementáció függő, ellenőrizzük le a COUNT-ra, lásd a gyakorlaton)

# Példa: Összesítő függvények

A Felszolgál(bár, sör, ár) tábla segítségével adjuk meg a Bud átlagos árát:

> **SELECT AVG(ár)FROM FelszolgálWHERE sör <sup>=</sup>'Bud';**

# **Ismétlődések kiküszöbölése összesítésben**

 Az összesítő függvényen belül DISTINCT. Példa: hány *különféle* áron árulják a Bud sört? **SELECT COUNT(DISTINCT ár)FROM FelszolgálWHERE sör <sup>=</sup>'Bud';**

# **NULL értékek nem számítanak az összesítésben**

- > NULL nem számít a SUM, AVG, COUNT, MIN, MAX függvények kiértékelésekor.
- De ha nincs NULL értéktől különböző érték az oszlopban, akkor az összesítés eredménye NULL.
	- $\blacktriangleright$ **Kivétel: COUNT az üres halmazon 0-t ad <a>>>>>** vissza.

#### **Példa: NULL értékek összesítésben**

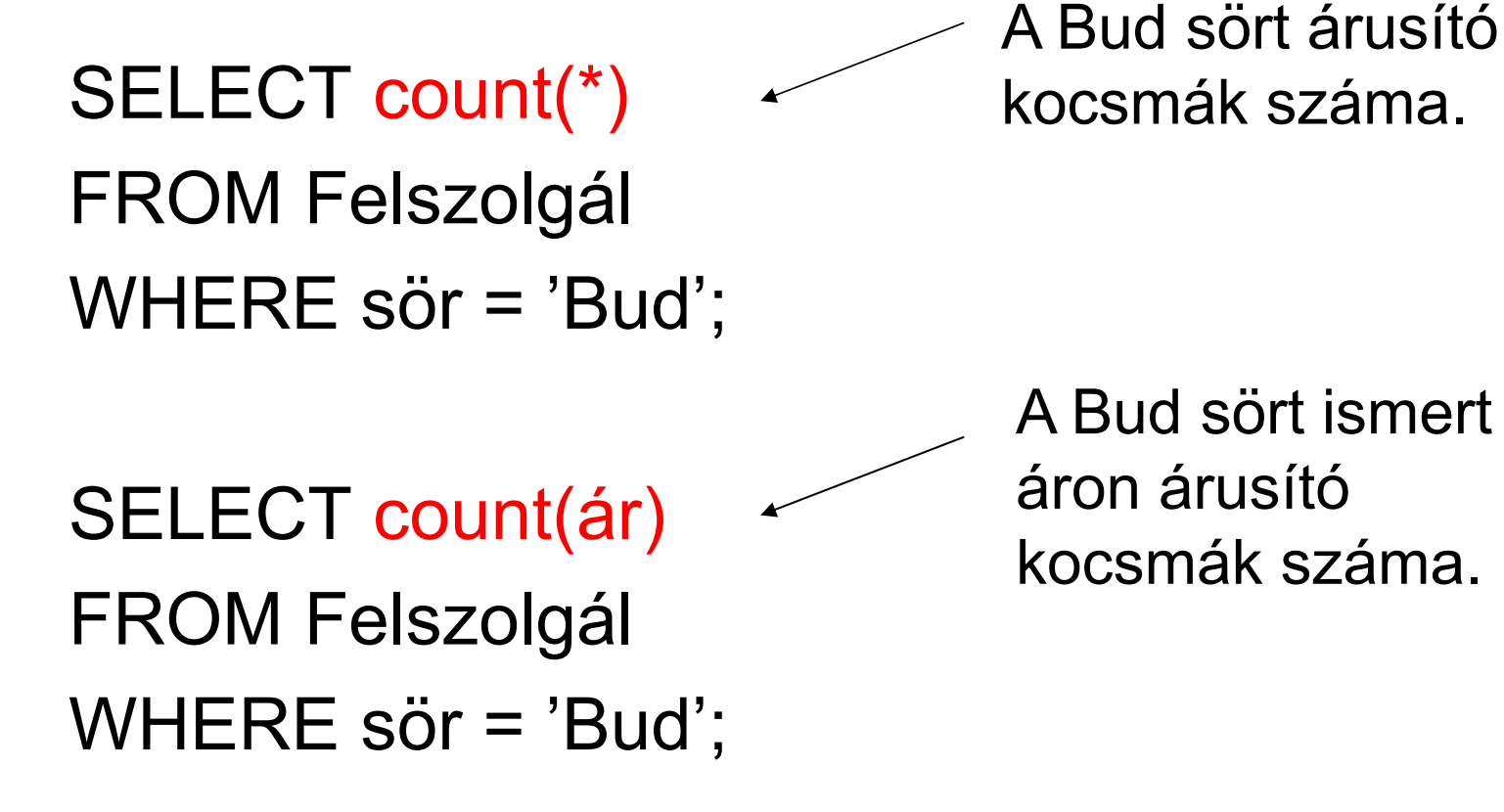

# **SQL: Csoportosítás**

- $\triangleright$  SELECT  $\dots$ FROM ...  $[WHERE ...]$ [GROUP BY kif $_1, \ ...$  kif $_{\mathsf{k}}$  ]
- ► Egy SELECT-FROM-WHERE kifejezést<br>CROUR BY = {realáblise! fel: tetheti.rels GROUP BY záradékkal folytathatunk, melyet attribútumok listája követ.
- > A SELECT-FROM-WHERE eredménye a megadott attribútumok értékei szerint csoportosítódik, az összesítéseket ekkor minden csoportra külön alkalmazzuk.

## **Példa: Csoportosítás**

A Felszolgál(bár, sör, ár) tábla segítségével adjuk meg a sörök átlagos árát.

> **SELECT sör, AVG(ár)FROM FelszolgálGROUP BY sör;**

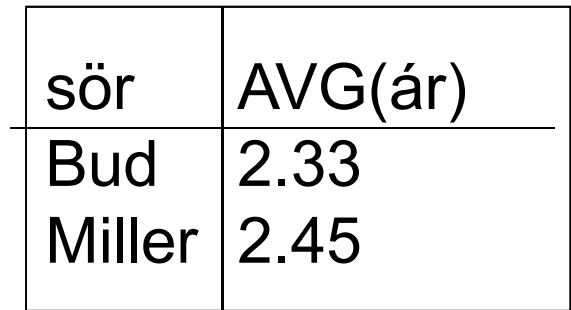

#### **A SELECT lista és az összesítések**

- $\blacktriangleright$  Ha összesítés is szerepel a lekérdezésben, a SELECT-ben felsorolt attribútumok
	- 1. vagy egy összesítő függvény paramétereként szerepelnek,
	- 2. vagy a GROUP BY attribútumlistájában is megjelennek.

## **Csoportok szőrése: HAVING záradék**

- A GROUP BY záradékot egy HAVING <feltétel> záradék követheti.
- HAVING feltétel az egyes csoportokra vonatkozik, ha egy csoport nem teljesíti a feltételt, nem lesz benne az eredményben.
- csak olyan attribútumok szerepelhetnek, amelyek:
	- 1.vagy csoportosító attribútumok,
	- 2.vagy összesített attribútumok.

(vagyis ugyanazok a szabályok érvényesek, mint a SELECT záradéknál).

### **Példa: group by, having és order by**

Példa: hallgató (azon, név, város, tantárgy, jegy)

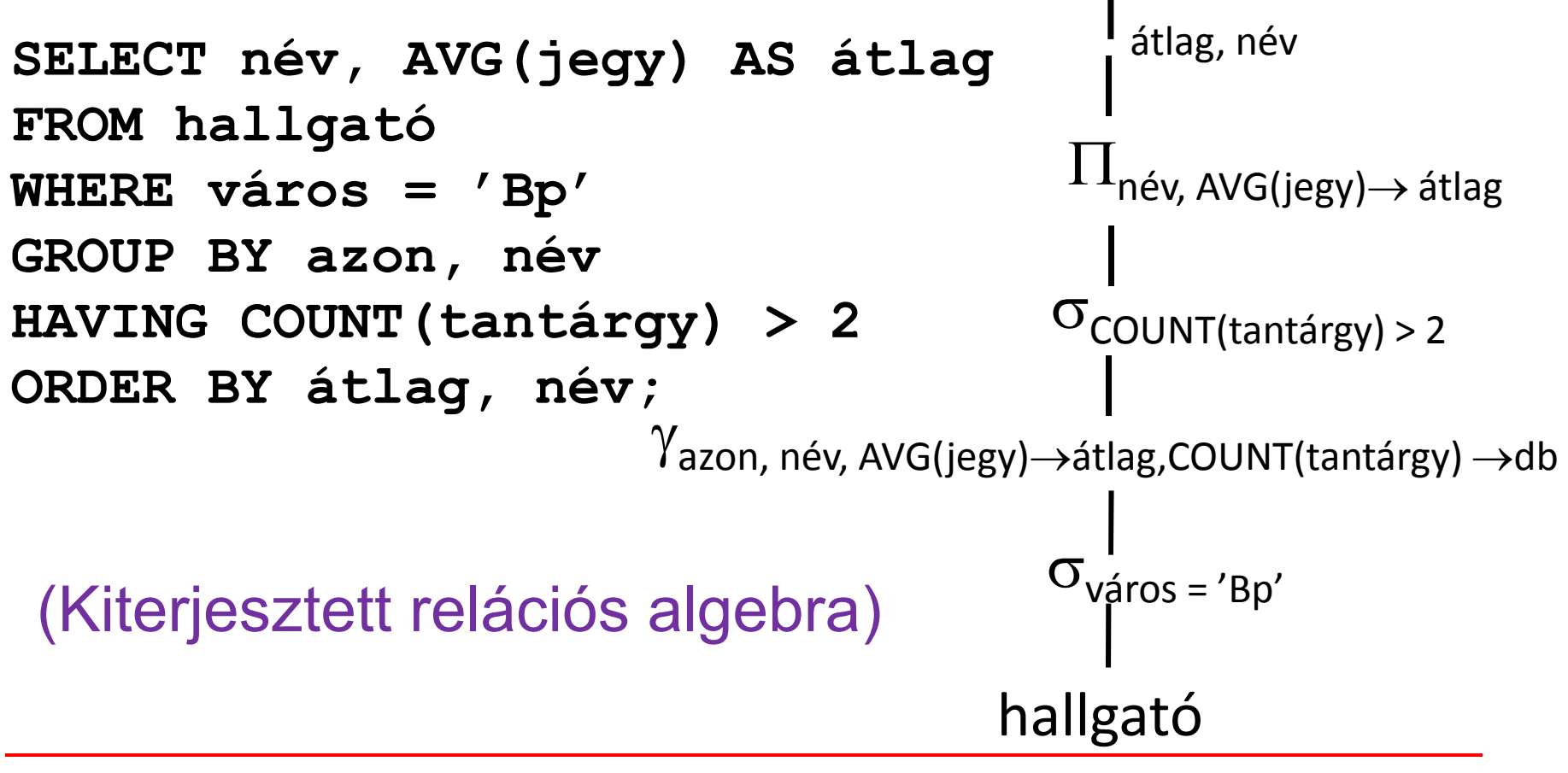

**Összefoglalás: SELECT utasítás záradékai**

Teljes SELECT utasítás(a záradékok sorrendje adott)

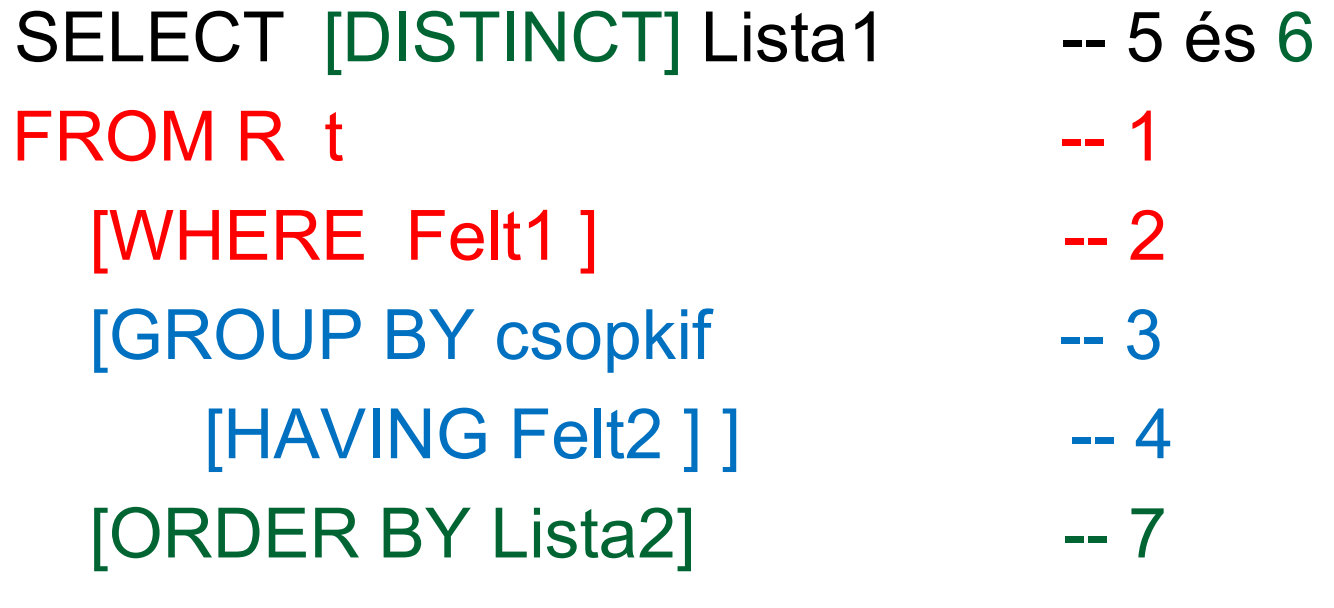

 $\sf{T}_{Lista2}$   $\delta$   $\sf{\Pi}_{Lista1}\sf{\sigma}_{Felt2}$   $(\gamma_{csopkif,...,AGGR(kif) \rightarrow onev}$   $\sf{\sigma}_{Felt1}$   $(\sf{\,R\,})$   $)$ 

# **Oracle GYAK: Összekapcsolások**

- Az SQL-ben összekapcsolások számos változata megtalálható: Természetes összekapcsolás
- USING utasítással történő összekapcsolás
- Teljes (vagy két oldali) külső összekapcsolás
- $\blacktriangleright$ Tetszőleges feltételen alapuló külső összekapcsolás
- Direktszorzat (kereszt-összekapcsolás).

SELECT tábla1.oszlop, tábla2.oszlop FROM tábla1 [NATURAL JOIN tábla2] |[JOIN tábla2 USING (oszlopnév)] |[JOIN tábla2 ON (tábla1.oszlopnév = tábla2.oszlopnév)] [{LEFT | RIGHT | FULL} OUTER JOIN tábla2 ON (tábla1.oszlopnév = tábla2.oszlopnév)] [CROSS JOIN tábla2]

### **Példa: Többtáblás lekérdezések**

#### **EMPLOYEES**

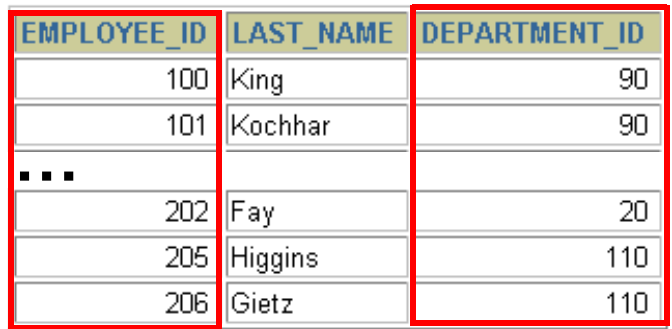

#### **DEPARTMENTS**

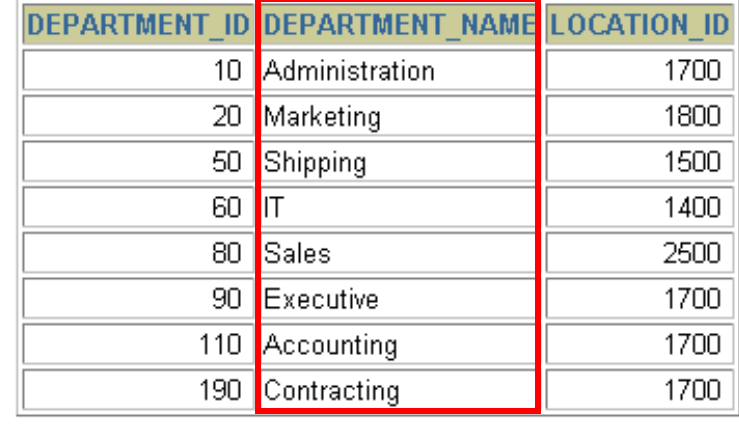

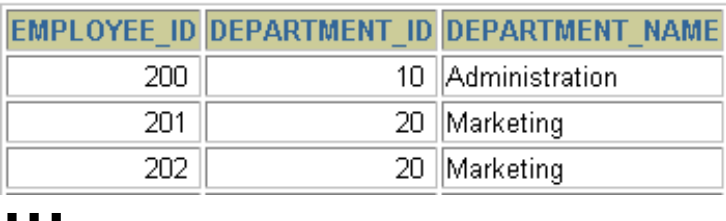

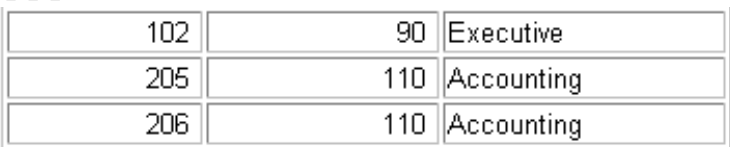

## **Természetes összekapcsolás**

- A NATURAL JOIN utasítás a benne szereplő két tábla azonos nevű oszlopain alapul.
- A két tábla azon sorait eredményezi, ahol az azonos nevű oszlopokban szereplő értékek megegyeznek.
- Ha az azonos nevű oszlopok adattípusa eltérő, akkor hibával tér vissza az utasítás.
## **Példa a természetes összekapcsolásra**

**SELECT department\_id, department\_name,location\_id, city**

**FROM departments**

**NATURAL JOIN locations ;**

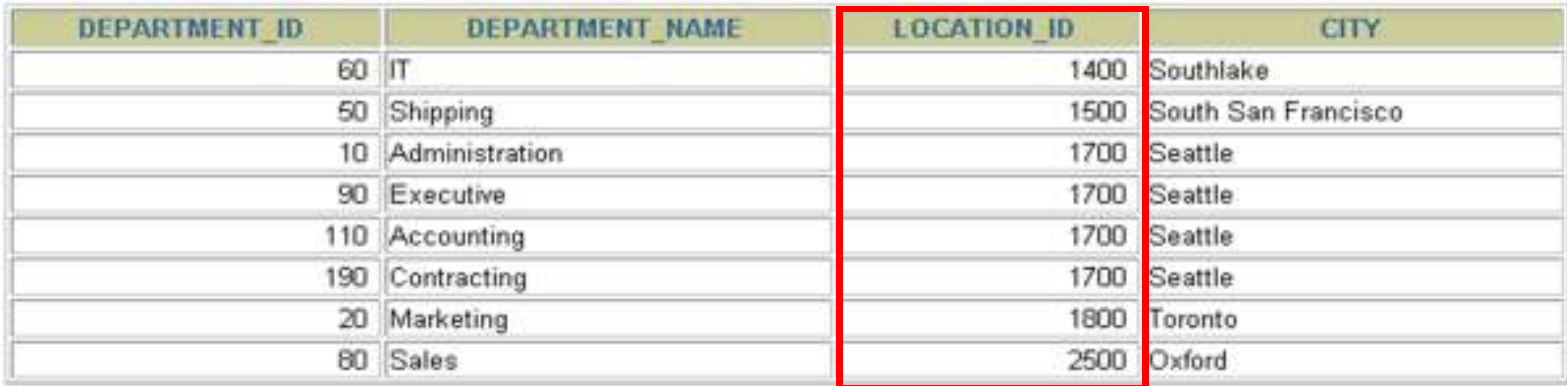

8 rows selected.

 $\blacktriangleright$  A WHERE használható további megszorítások megfogalmazására. Például, ha csak a 20-as illetve 50-es department\_id-kra vagyunk kíváncsiak, akkor:

**SELECT department\_id, department\_name,location\_id, city FROM departments NATURAL JOIN locationsWHERE department\_id IN (20, 50);**

# **Összekapcsolás USING kulcsszóval**

- Ha több oszlopnak azonos a neve, de az adattípusa eltérő, akkor a USING segítségével megadható, hogy mely oszlopokat lehet használni az egyenlőségen alapuló összekapcsoláshoz.
- Használjunk USING-ot, ha csak egy oszlop egyezik meg.
- Ne használjuk a tábla eredeti vagy alias nevét a kiválasztott oszlopok megadásánál.
- A NATURAL JOIN és a USING kulcsszavak együttes használata nem megengedett.

# **Oszlopnevek összekapcsolása**

#### **EMPLOYEES**

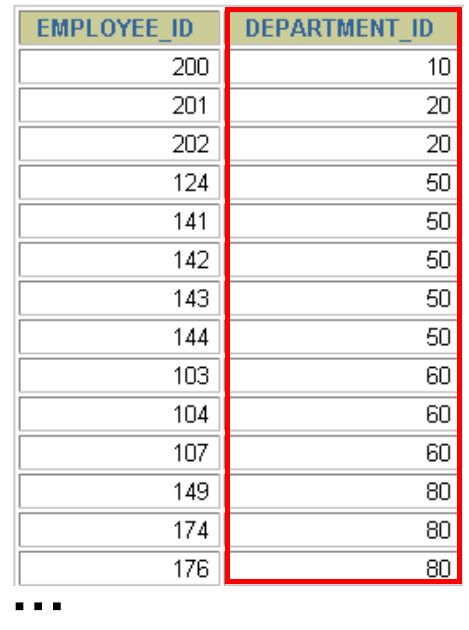

### **DEPARTMENTS**

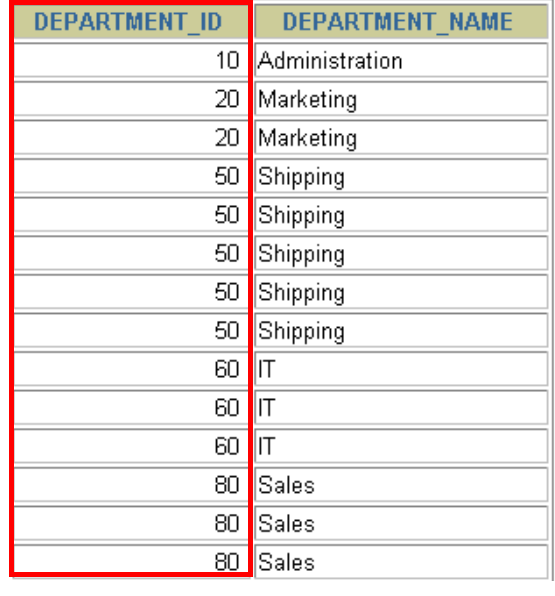

**J**

**Foreign key Primary key**

 Az osztályok dolgozóinak meghatározásához a Departments tábla és az Employees tábla DEPARTMENT\_ID oszlopaikban szereplő értékeinek összehasonlítása kell. Ez egy egyenlőségen alapuló összekapcsolás lesz. Az ilyen típusú összekapcsolásban általában az elsődleges- és az idegen kulcs komponensei szerepelnek.

# **A USING kulcsszó használata lekérdezésben**

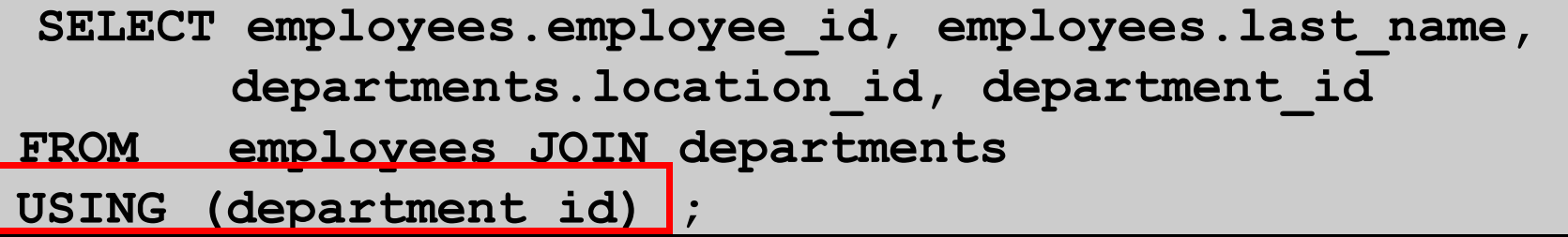

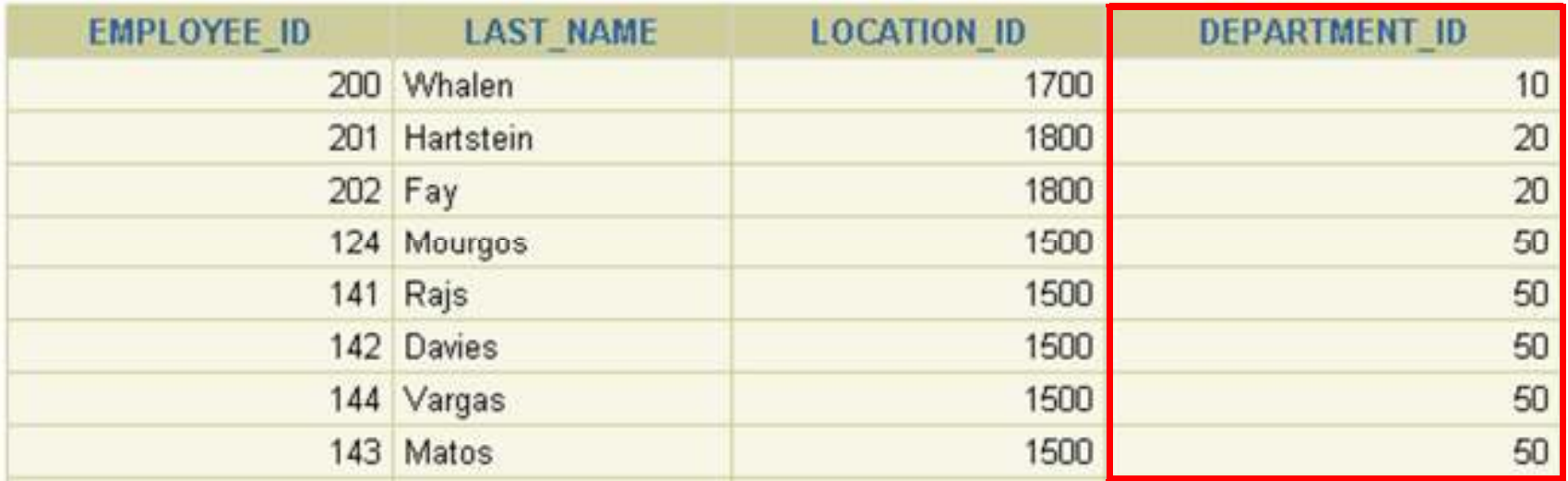

**J**

# **Azonos nevő oszlopok megkülönböztetése**

- Használjuk a táblaneveket előtagként az azonos nevű oszlopok megkülönböztetésére
- A előtagok használata javítja a hatékonyságot is.
- Használhatunk alias neveket az olyan oszlopokra, amelyeket megkülönböztetünk a többi táblában lévő azonos nevű társaiktól.
- Ne használjunk alias nevet azon oszlopokra, amelyeket a USING kulcsszó után adtunk meg és az SQL utasításban még más helyen is szerepelnek.

### **Sorváltozók használata tábláknál**

- A lekérdezések átláthatósága miatt használhatunk sorváltozót (tábla alias neveket).
- A sorváltozók használata javítja a lekérdezés teljesítményét.
- A sorváltozók maximum 30 karakter hosszúak lehetnek (minél rövidebb annál jobb)
- A sorváltozók csak az aktuális SELECT utasítás során lesznek használhatóak!

# **Összekapcsolások az ON kulcsszó segítségével**

- A természetes összekapcsolás alapvetően az azonos nevű oszlopok egyenlőségvizsgálatán alapuló összekapcsolása volt.
- Az ON kulcsszót használhatjuk az összekapcsolás tetszőleges feltételének vagy oszlopainak megadására.
- Az összekapcsolási feltétel független a többi keresési feltételtől.
- Az ON használata áttekinthetőbbé teszi a kódot

### **Lekérdezés az ON kulcsszó használatával**

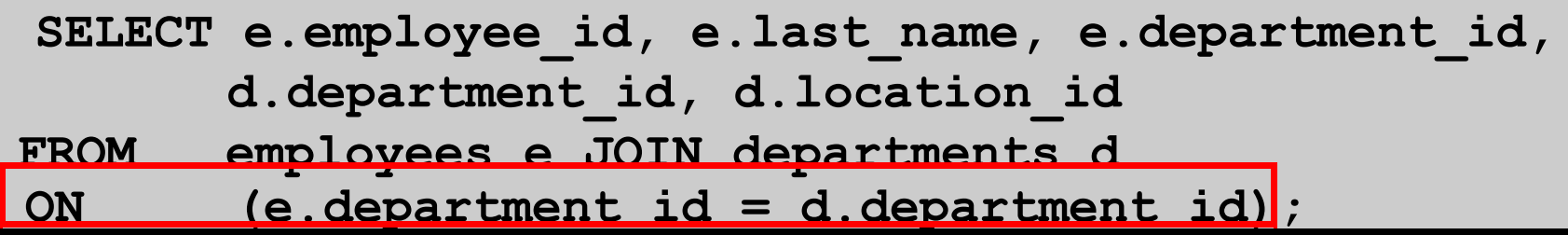

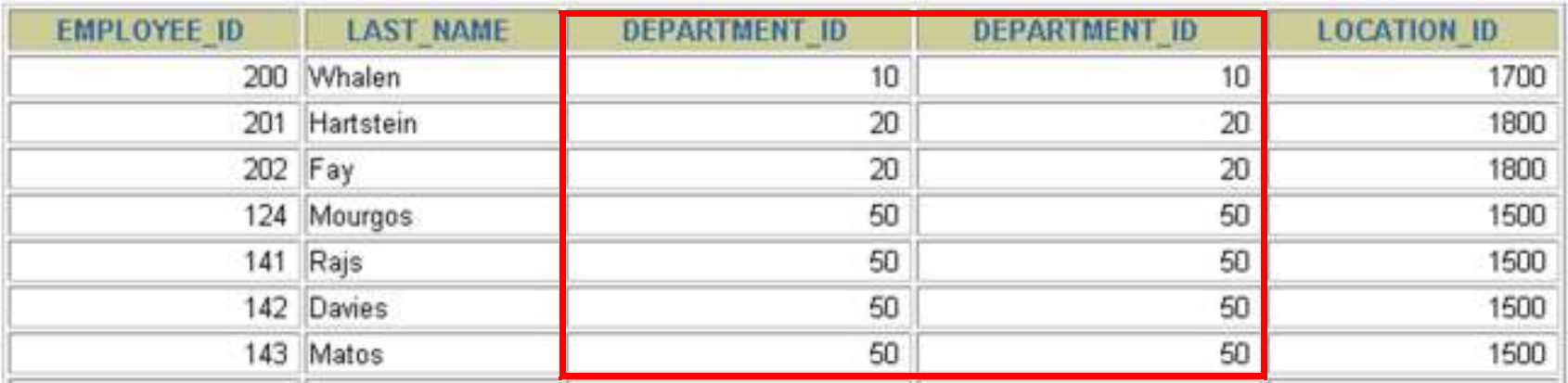

**J**

19 rows selected.

### Az ON segítségével különböző nevű oszlopok is összekapcsolhatóak

# **Önmagával való összekapcsolás (self-join) az ON kulcsszóval 1.**

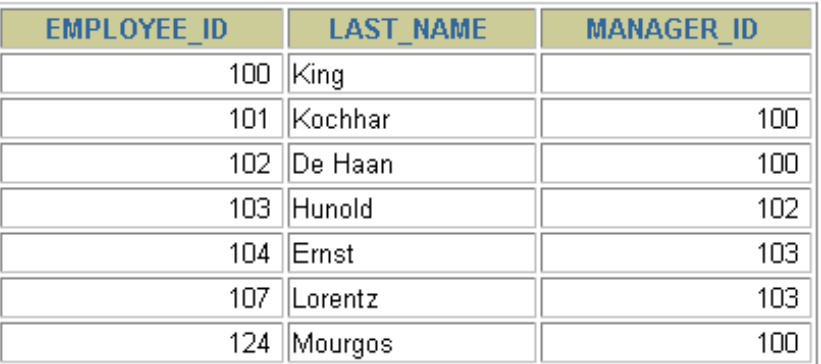

### **EMPLOYEES (WORKER) EMPLOYEES (MANAGER)**

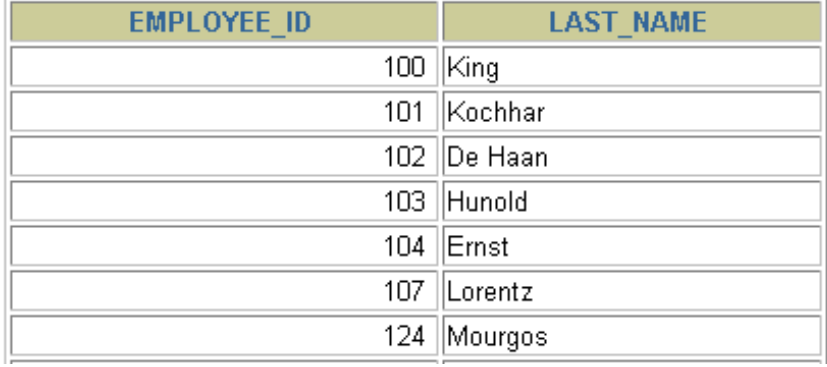

**J**

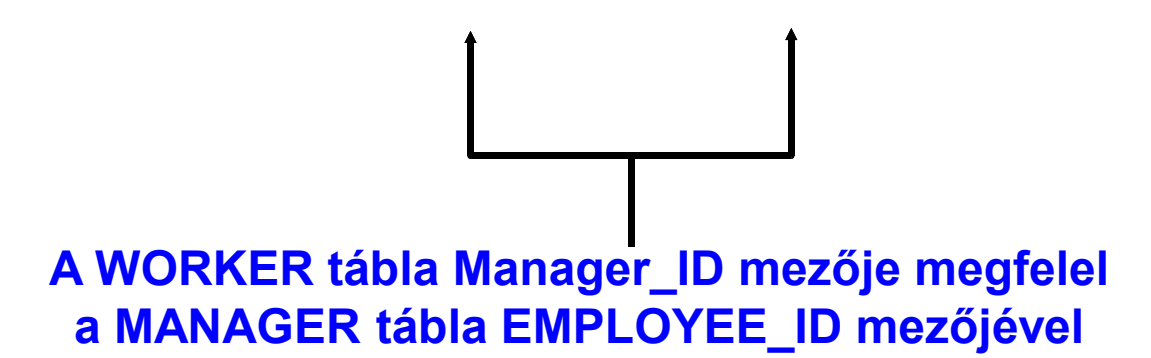

**J**

# **Önmagával való összekapcsolás (self-join) az ON kulcsszóval 2**

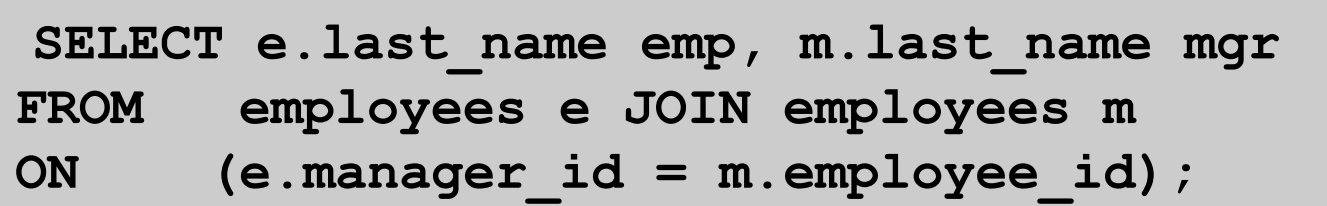

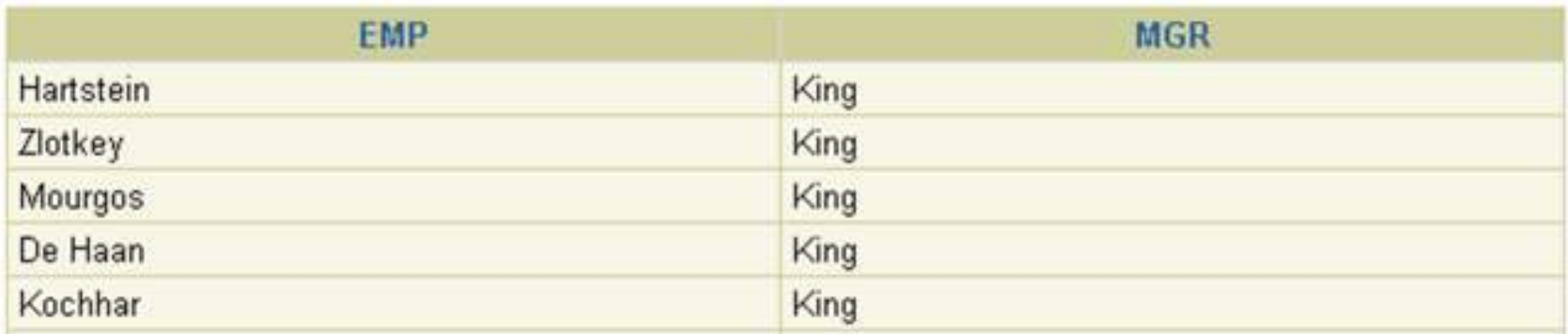

**J** – –

# **További feltételek megadása egy összekapcsoláshoz**

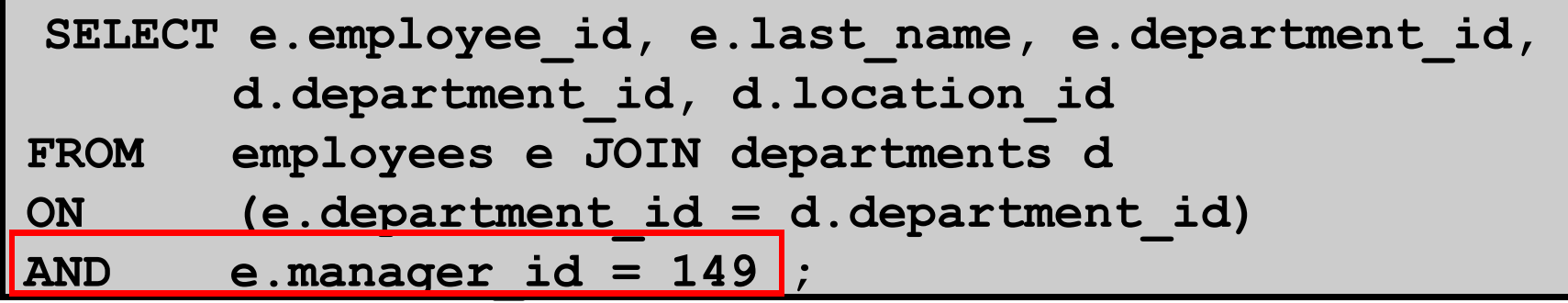

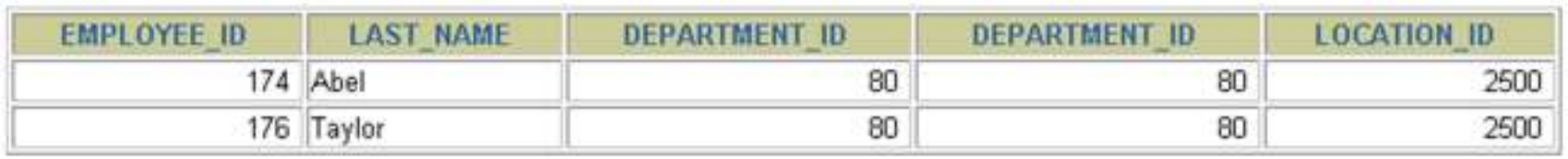

 $\blacktriangleright$  Ugyanezt érhetjük el a WHERE feltétellel is, azaz: **SELECT e.employee\_id, e.last\_name, e.department\_id,d.department\_id, d.location\_idFROM employees e JOIN departments <sup>d</sup> ON (e.department\_id = d.department\_id) WHERE e.manager\_id = 149;**

# **Három-utas összekapcsolás ON segítségével**

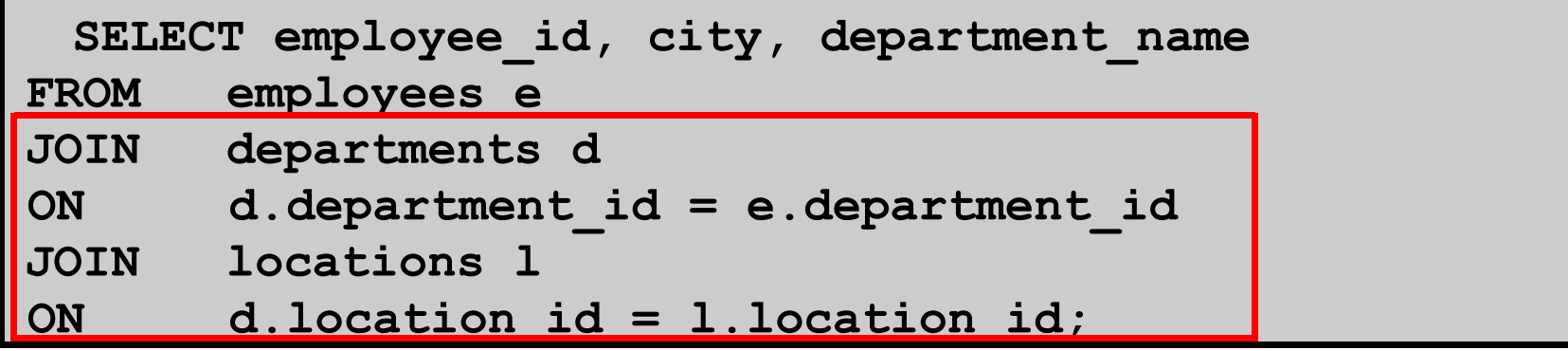

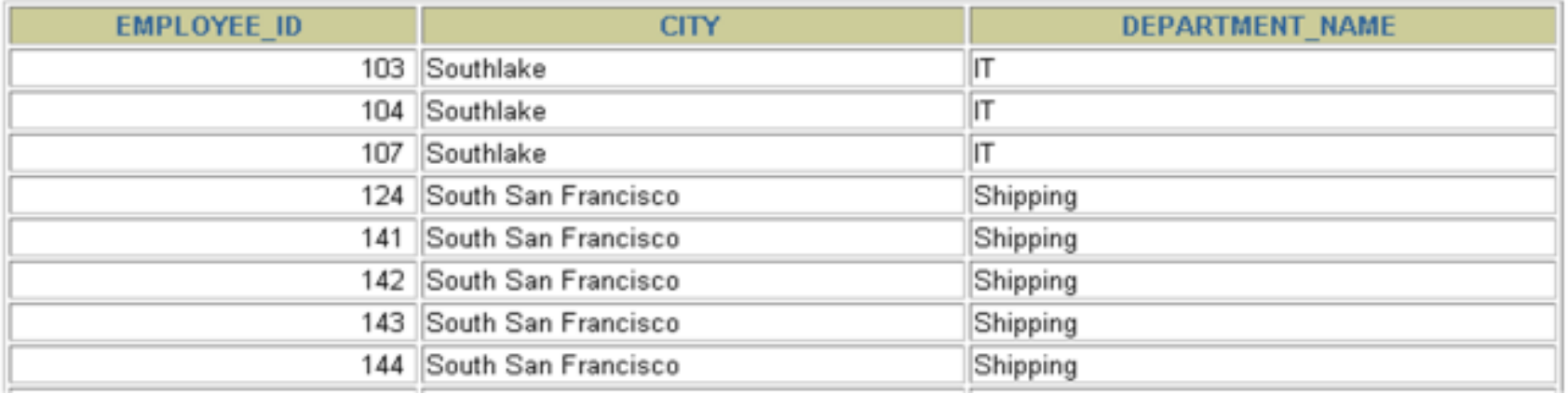

- $\blacktriangleright$ **Három tábla összekapcsolását nevezzük három-utas összekapcsolásnak**
- $\blacktriangleright$ **Az SQL 1999-es szintaxis szerint az ilyen összekapcsolások balról jobbra**
- $\blacktriangleright$ **haladva hajtódnak végre (DEPARTMENTS – EMPLOYEES) – LOCATION**

# Nem egyenlőségvizsgálaton alapuló **összekapcsolás**

**J**

20 rows selected.

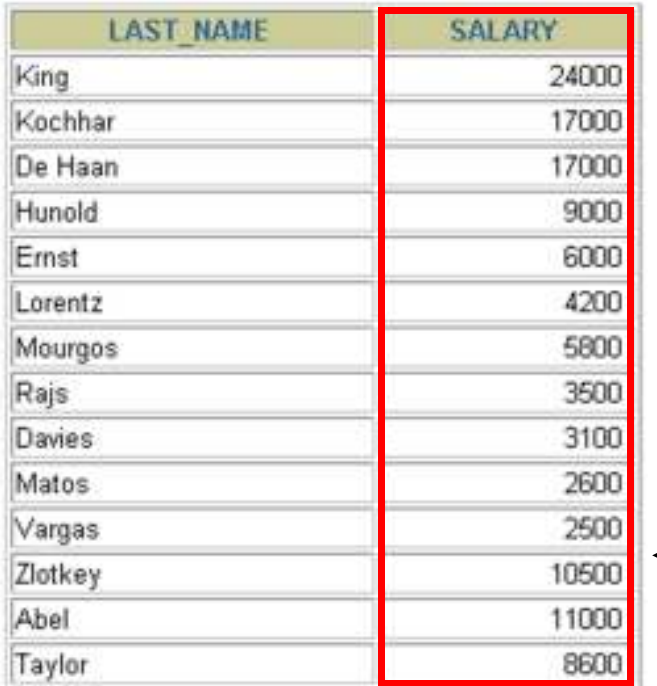

### **EMPLOYEES JOB\_GRADES**

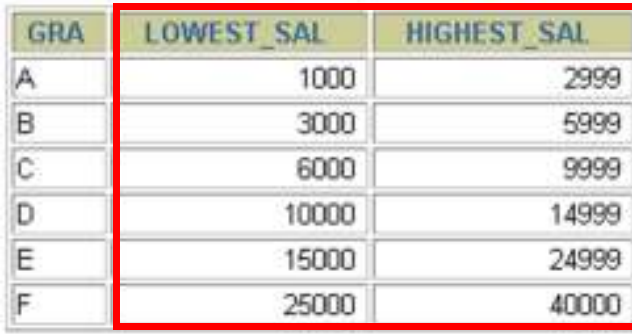

**Az EMPLOYEES táblafizetés mezőjének értékea JOBS\_GRADE tábla legmagasabb illetvelegalacsonyabb fizetés közötti kell legyen.**

#### 04ea\_RelAlgKiterj // Adatbázisok-1 előadás // Ullman-Widom (Stanford) tananyaga alapján // Hajas Csilla (ELTE IK)

# Példa a nem egyenlőségvizsgálaton **alapuló összekapcsolás**

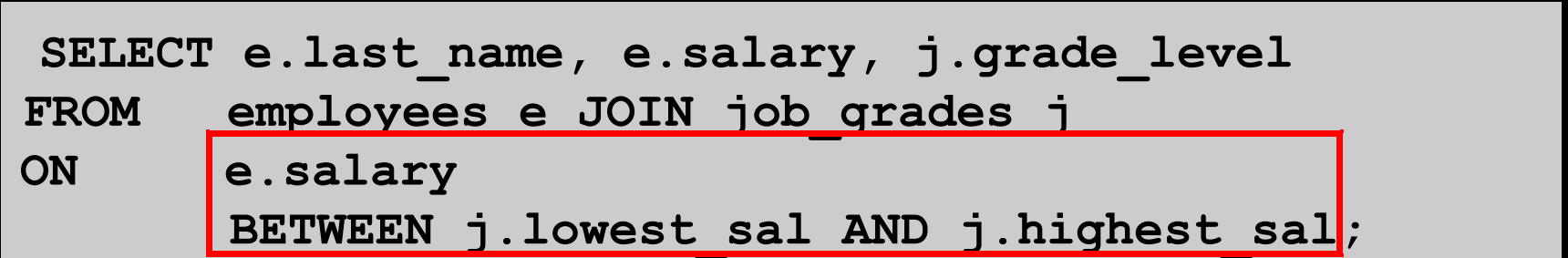

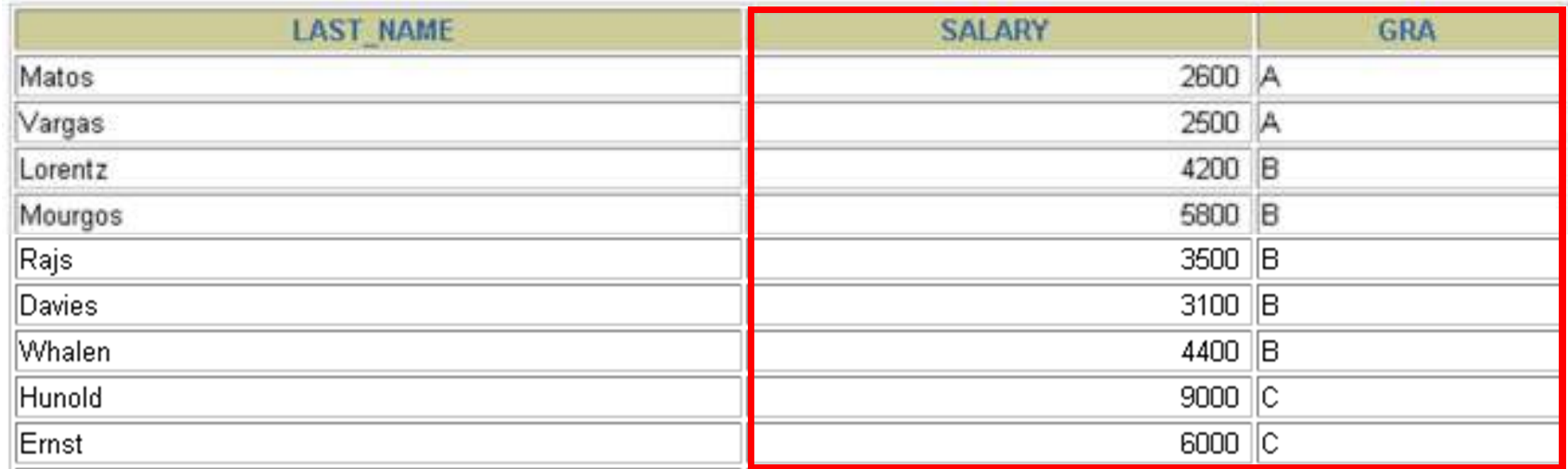

**J**

## Külső összekapcsolás

### **DEPARTMENTS**

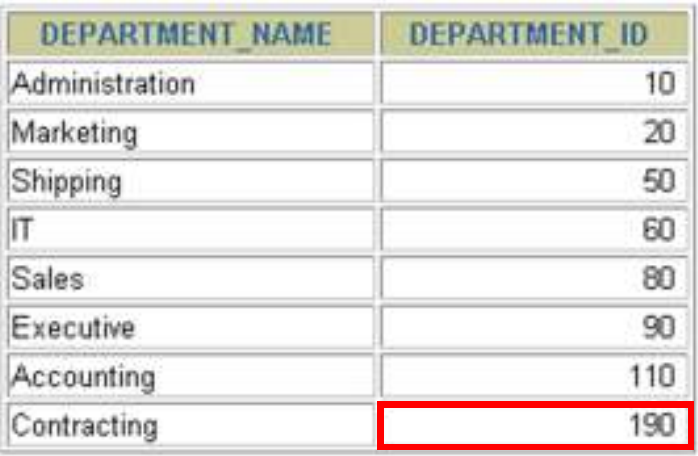

8 rows selected.

### **EMPLOYEES**

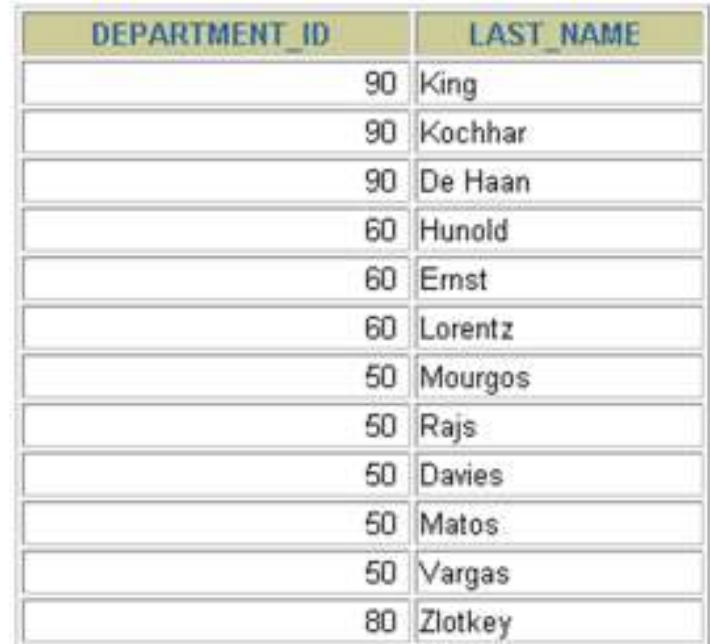

**J**20 rows selected.

### **A 190-es számú osztályon nincs alkalmazott**

## Belső vagy külső összekapcsolás?

- SQL-1999: Belső összekapcsolásnak nevezzük azokat az összekapcsolásokat, amelyek két tábla megegyező soraival térnek vissza.
- Két tábla olyan összekapcsolását, amely a belső összekapcsolás eredményéhez hozzáveszi a bal (vagy jobboldali) tábla összes sorát, baloldali (vagy jobboldali) külső összekapcsolásnak nevezzük.
- Teljes külső összekapcsolásnak hívjuk azt az esetet, amikor a külső összekapcsolás egyszerre bal- és jobboldali.

## Baloldali külső összekapcsolás

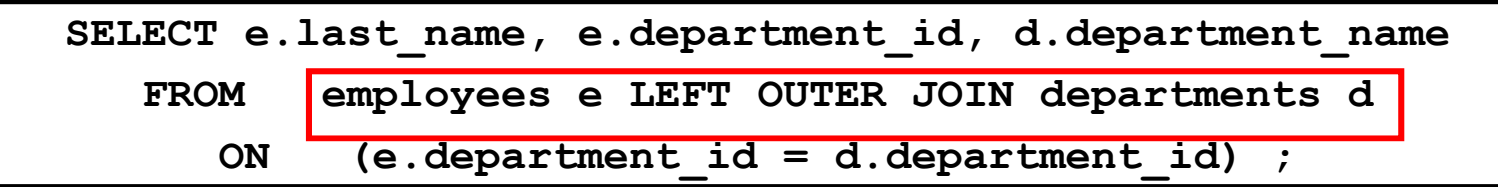

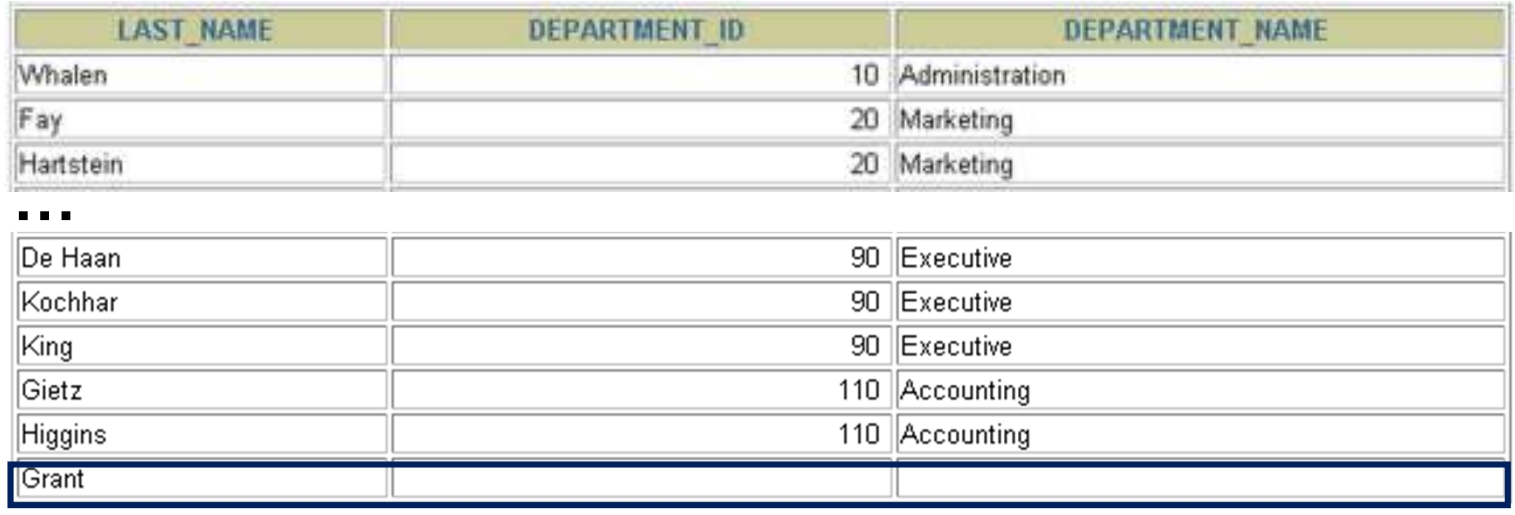

## Jobboldali külső összekapcsolás

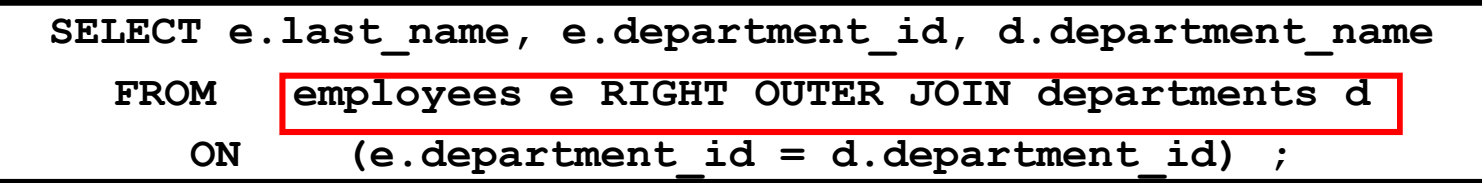

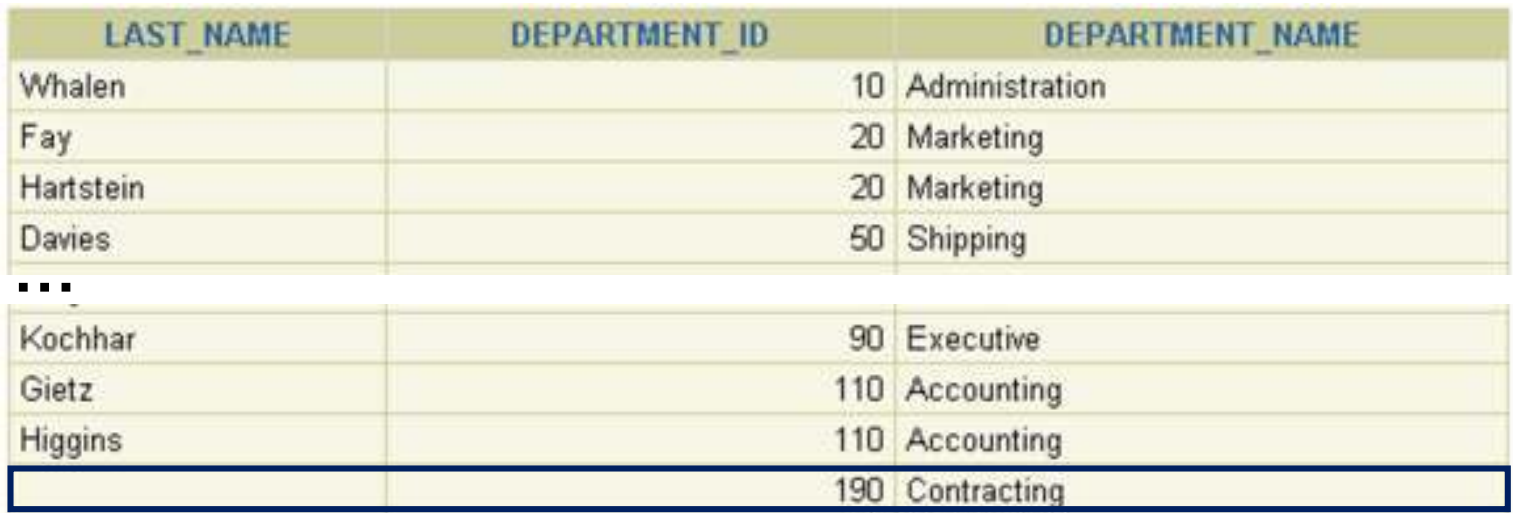

## Teljes külső összekapcsolás

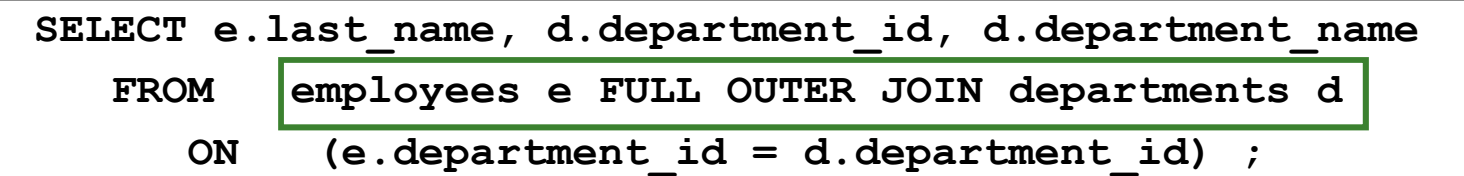

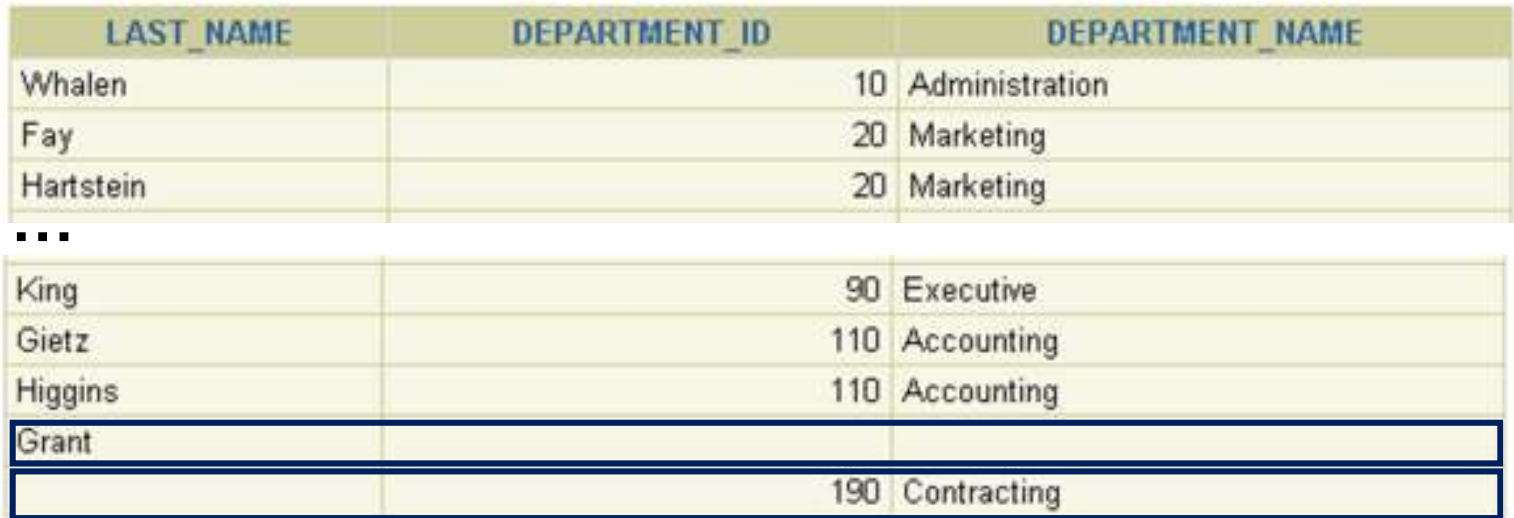

## **A direkt szorzat**

- A direkt-szorzat a következőként kapható:
	- az összekapcsolási feltétel elhagyásával,
	- $\blacktriangleright$ nem megengedett összekapcsolási feltétellel,
	- az első tábla összes sorának összekapcsolása a másik tábla összes sorával.
- A direkt szorzatok elkerülése érdekében, mindig kell legalább egy megengedett összekapcsolási feltétel legyen.

## **A direkt szorzat**

### **EMPLOYEES**

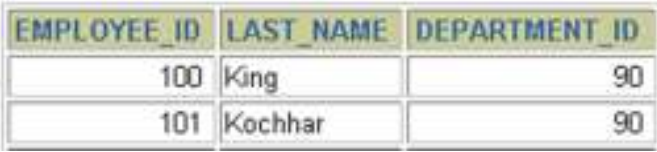

#### **J**

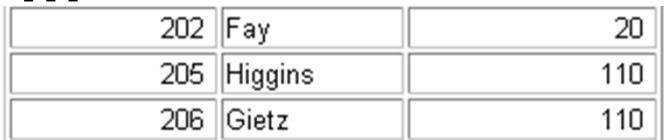

20 rows selected.

### **(20 rows) DEPARTMENTS (8 rows)**

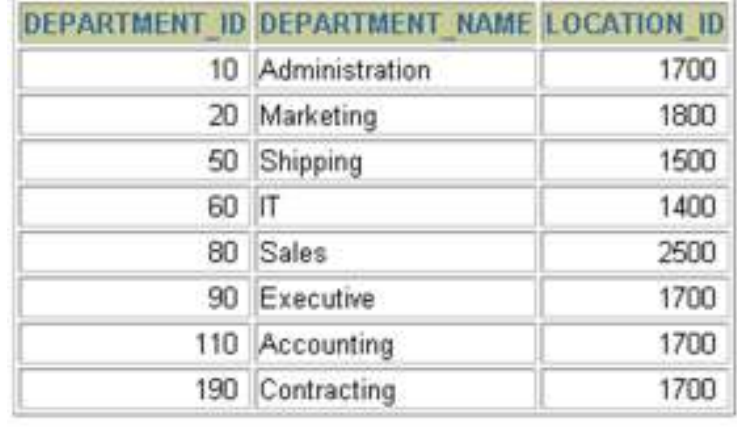

8 rows selected.

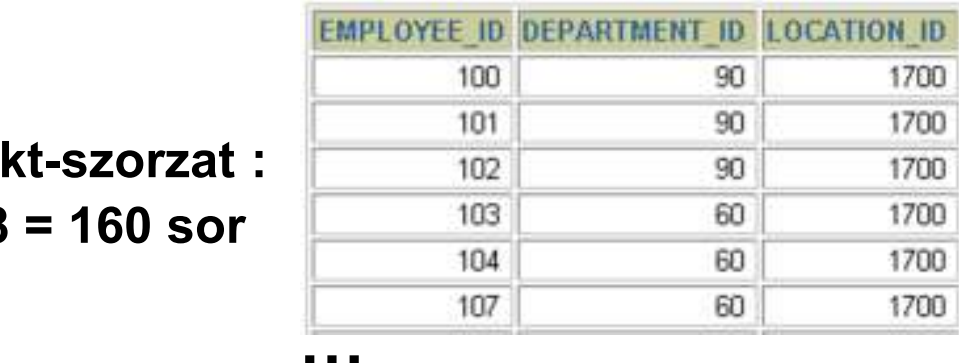

**Direk 20 x 8** 

### **A direkt szorzat**

A CROSS JOIN kulcsszó előállítja két tábla keresztszorzatát (vagyis a direkt szorzatát)

**SELECT last\_name, department\_nameFROM employees CROSS JOIN departments ;**

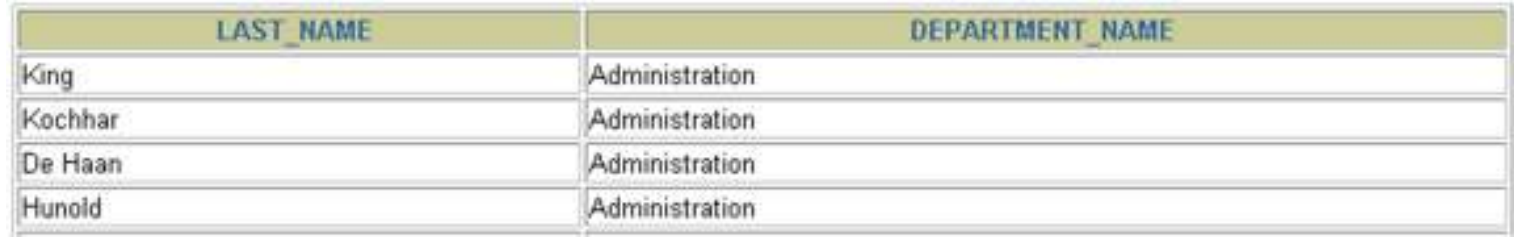

**J**

## **Kérdés/Válasz**

- $\blacktriangleright$ Köszönöm a figyelmet! Kérdés/Válasz?
- $\blacktriangleright$  Több táblára (DEPT és EMP tábla) vonatkozó lekérdezésekre példák, összekapcsolások.
- Házi feladat: Oracle Példatár 2.fejezet feladatai, összesítések és csoportosítás, sorok rendezése.
- Oracle Példatár 3.fejezet feladatai, természetes összekapcsolások és alkérdések használata, de a hierarchikus és rekurzív lekérdezések még nem: http://people.inf.elte.hu/sila/eduAB/Feladatok.pdf